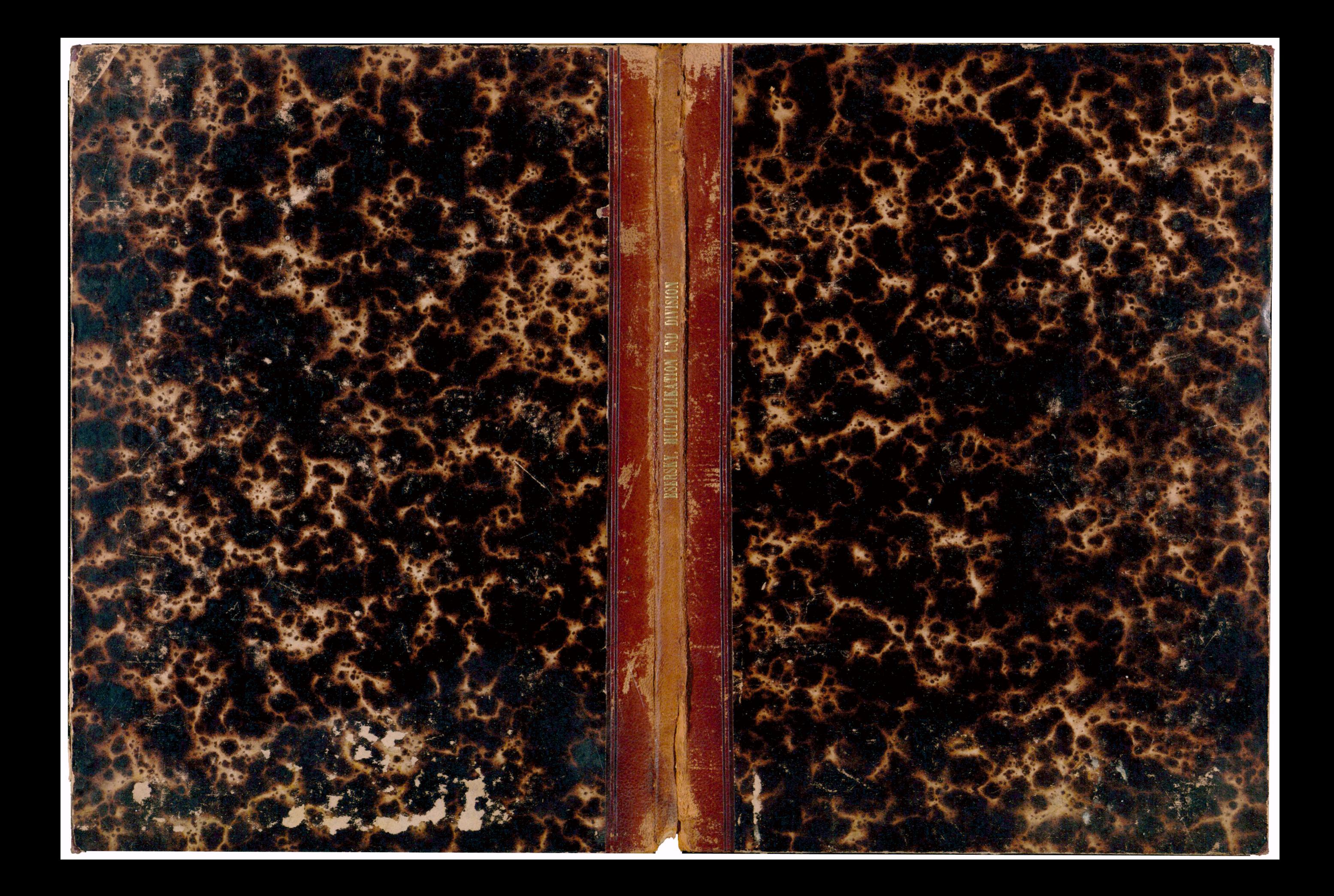

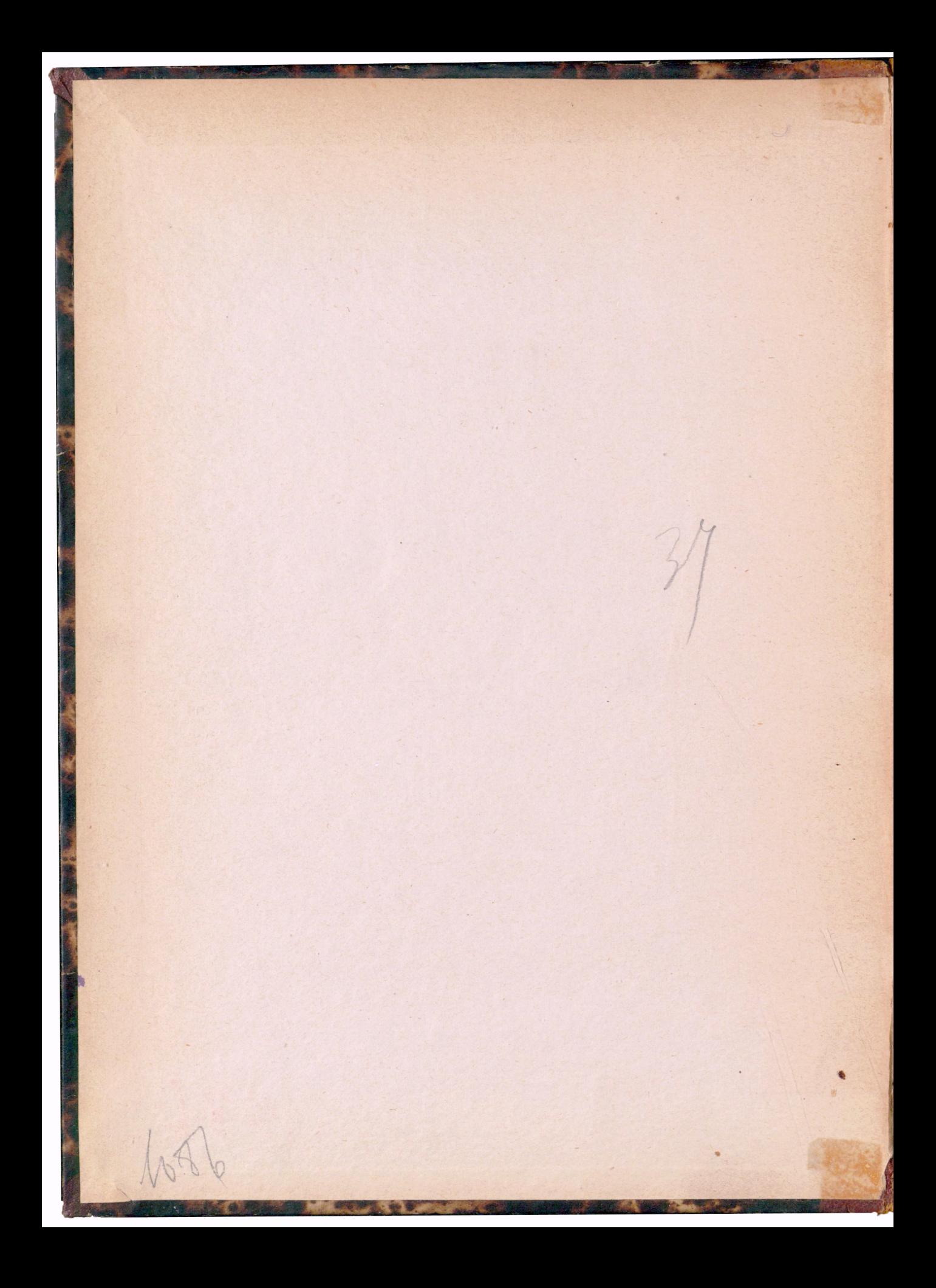

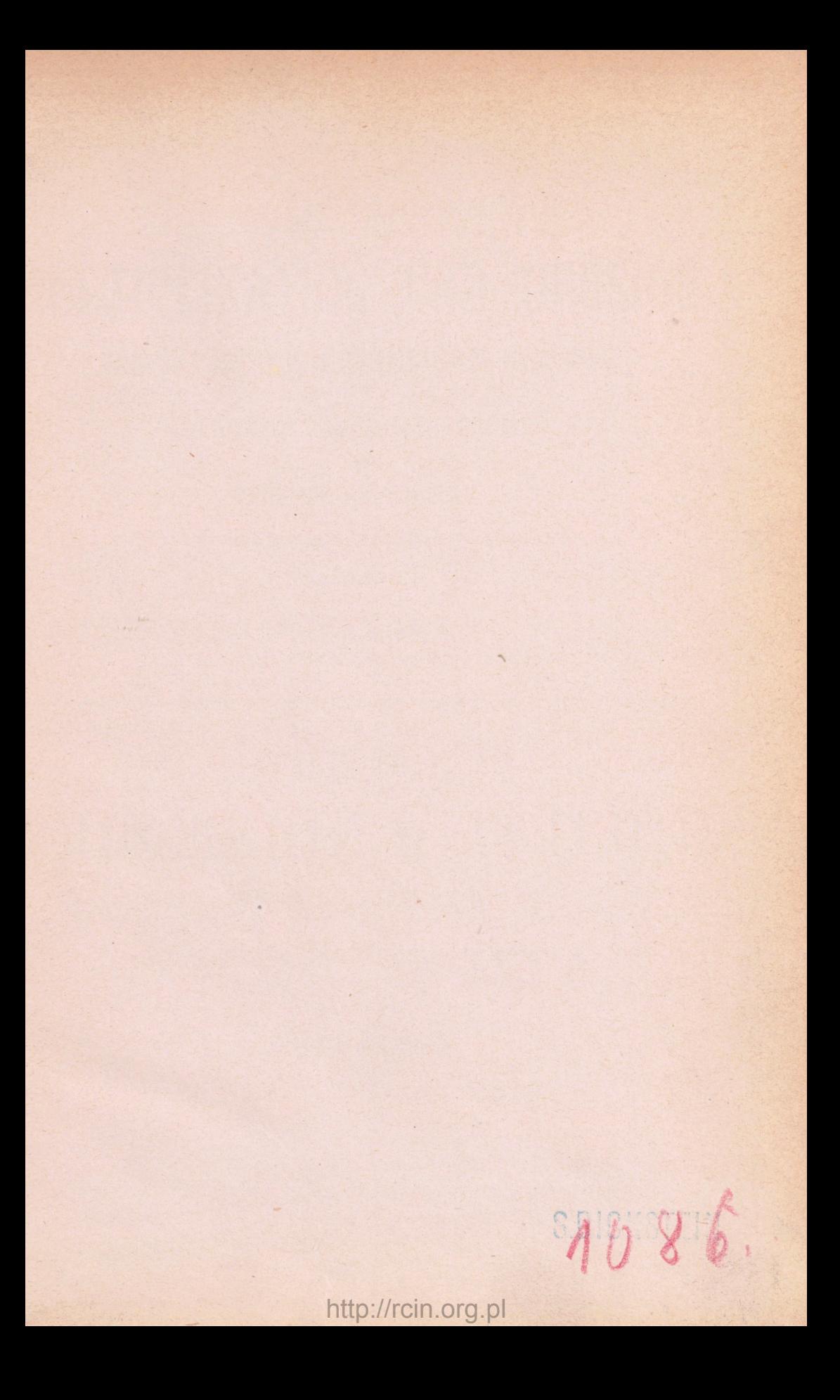

ø

 $\overline{C}$ 

# AUSGEFÜHRTE **MULTIPLIKATION UND DIVISION**  BIS ZU JEDER BELIEBIGEN GRÖSSE.

ENTWORFEN UND HERAUSGEGEBEN

**VON** 

**THEODOR** VON **ESERSKY.** 

**IV. VERGRÖSSERTE STEREOTYP - AUSGABE.** 

DRESDEN 1874. IN COMMISSION BEI F. A. BROCKHAUS IN LEIPZIG.

## ГОТОВОЕ  $VMHOKEHIE$  И ДЪЛЕНІЕ ВЪ ТАБЛИЦАХЪ

НА ВСЯКУЮ ЖЕЛАЕМУЮ ВЕЛИЧИНУ.

СОСТАВИЛЪ **вЕДОРЪ ЕЗЕРСК1Й.** 

IV СТЕРЕОТИПИРОВАННОЕ ИЗДАН1Е.

**DRESDEN 1874.** 

Opes nr 47595

# MOIZINPLIKATION UND DIVISION ЛЕСОПО ИНСТИТИТЕ ЯНОМИ ИХ ЕГА

**TIPSTER NOT HOCOTHY** 

HOHOTOT

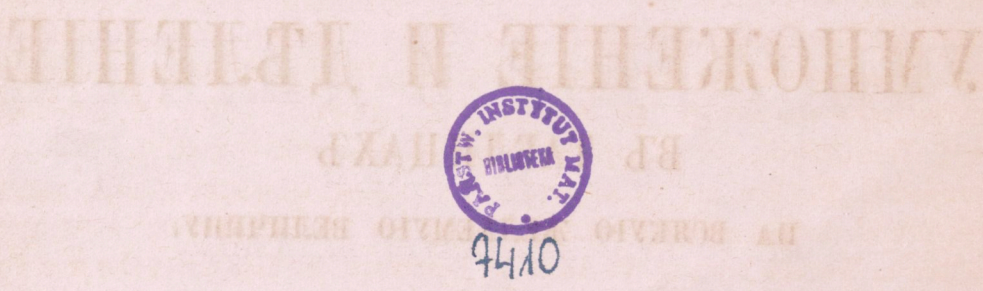

**MAPRIEL J'IGLIO** 

Bio Ausführung jeder Art von arithmetischen Berechnungen auf dem gewöhnlichen Wege des Kopfrechnens oder des Bechnens auf dem Papier führt hauptsächlich den Nachtheil herbei, dass die geistigen Fähigkeiten Derer, welche sich längere Zeit mit dem Rechnungsfache Ijcfasst haben, erschlaffen und sogar abstumpfen, sodass diese Leute nach und nach, wie man mit Hecht zu bemerken pflegt, zur trocknen Rechenmaschine werden.

Ausserdem sind mit der jetzt gebräuchlichen Rochenmethode noch Uebelstände verbunden, die gar nicht vermieden werden können, wie z. B. häufige Rechnungsfehler, Zeitverlust sowohl auf die Berechnung selbst, als auch auf deren Yerification. Praktikern im Rechnungsfache ist es eine wohlbekannte Erscheinung, dass es wohl selbst dem Geübtesten und Sichersten unter ihnen widerfahren kann, ein und dieselbe Rechenaufgabe mehrere Male wiederholen zu müssen, wobei er jedes Mal wieder ein anderes Resultat erhält. Unter solchen Umständen erscheint es dann unerlässlich, die Lösung der Aufgabe so lange zu sistiren, bis die erschöpfte Aufmerksamkeit durch Ruhe wieder hergestellt ist. Nicht selten geschieht es auch, dass wir einen in der Rechnung begangenen Fehler bei jeder Yerification unbewusst wiederholen, und so, die falsche Zahl für die richtige rechnend, ein falsches Resultat erhalten — eine allgemein beobachtete psychologische Erscheinung.

In Hinsicht auf alle diese das Rechnungsfach sehr erschwerenden Umstände ist dasselbe als ein difficiler Berufszweig anerkannt worden, weshalb die sich demselben Widmenden, sowohl im Staatsdienst, als auch in bürgerlicher Stellung, besser als andere Bedienstete gestellt sind. Wie hoch aber auch immer im gegebenen Falle die materielle Entschädigung sei, so kann sie doch die traurigen Folgen, die durch langjährige Beschäftigung mit dem Rechnungswesen hervorgerufen werden, bei Weitem nicht verbannen; hierzu ist unbedingt eine Erleichterung, Vereinfachung der jetzt gebräuchlichen Rechenmethode nöthig.

Vorliegende Tabellen mit genau berechneten, streng verificirten Zahlen, sollen nun dazu dienen, den Rechenprocess zu erleichtern, da sie den schwierigsten und anstrengendsten Theil desselben in Wegfall bringen. Es kann bei Benutzung der Tabellen weder von Fehlern, noch von Abspannung der Aufmerksamkeit und Zeitverlust die Rede mehr sein,

## Der Verfasser.

## Erklärung.

Bei Benutzung vorliegender Tabellen ist zuerst Folgendes zu merken:

1. Die Zahlen am Kopfe einer jeden Tabelle

2. 3. 4. 5. 1. 6. 7. 8. 9.

bezeichnen

bei Multiplicationen — die Ziffer des Multiplicator, bei Divisionen — die Ziffer des Quotienten.

2. Die Zahlen in der Mittelcolumne, welche in ihrer Reihenfolge von 1, 2, 3 u. s. w. fortlaufen, stellen vor

bei Multiplicationen — den Multiplicandus,

bei Divisionen — den Divisor.

3. Die Zahlen in den Columnen links und rechts von der mittleren sind die Producte, welche durch Multiplication der Zahlen in der Mittelcolumne mit den am Kopfe der entsprechenden Columne befindlichen, hier unter 1. näher bezeichneten, hervorgegangen sind, nämlich

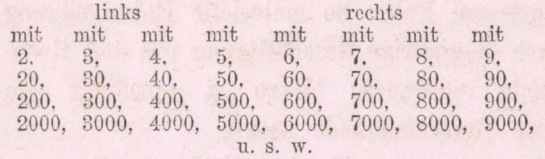

je nach Anzahl der angehängten Nullen

## Multiplication.

#### Erstes Beispiel.  $999 \times 2$

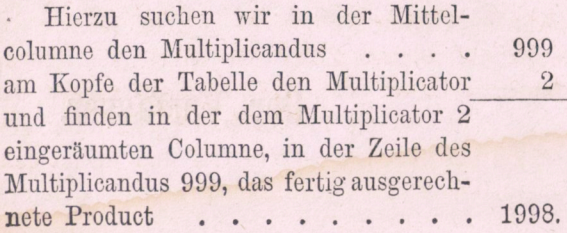

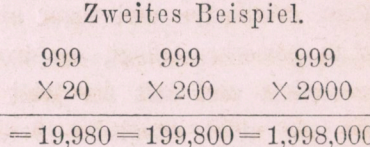

Bei der Multiplieation derselben Zahl 999 nicht mit 2, sondern mit 20, ist zu dem oben aufgefundenen Producte 1998 eine Null, bei Multiplieation mit 200 sind zwei Nullen anzuhängen, u. s. w.; mit einem Worte, die am Kopfe der Tabellen senkrecht neben dem Multiplicator gedruckten Zahlen  $\frac{3}{8}$  zeigen an, dass bei Multiplicationen mit ganzen Zehnern, Hunderten, Tausendern u. s. w. dem Producte die dem Multiplicator entsprechende Anzahl Nullen hinzuzufügen ist.

#### Drittes Beispiel.  $9999 \times 522$ .

Wir suchen den Multiplicandus 9999 in der Mittelcolumne der Tabellen auf, finden in derselben Zeile die Producte der Multiplieation mit 522 und schreiben sie folgenderweise nieder:

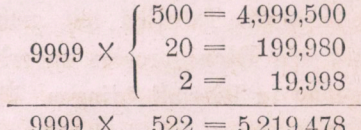

oder in anderer Aufstellungsweise:

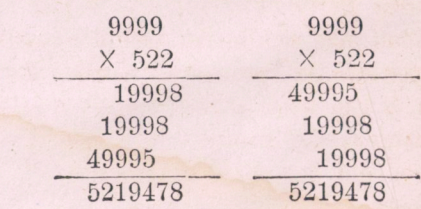

Es bleibt natürlicherweise Jedem überlassen, die Aufstellung des Beispiels nach seiner Weise, so wie er sie gelernt hat und gewöhnt ist, zu bewirken.

#### Viertes Beispiel. 1093757 X 23456.

In den Tabellen, die mit 9999 endigen, ist weder die Zahl 1093757, noch 23456 enthalten. Um daher die Multiplication vornehmen zu können, ist eine der beiden Zahlen zu theilen. Wir nehmen im gegebenen Beispiele 1,093,757 an, zerlegen sie in 109 und 3757 (hierbei ist zu bemerken, dass die Zahl 109 eigentlich 1090000 vorstellt, bei der folgenden Addition also die vier Nullen zu berücksichtigen sind) und multipliciren beide Zahlen mit 23456. Die erhaltenen Producte sind zur Lösung der Aufgabe zu addiren.

Nachstehend die Aufstellung des Beispiels:

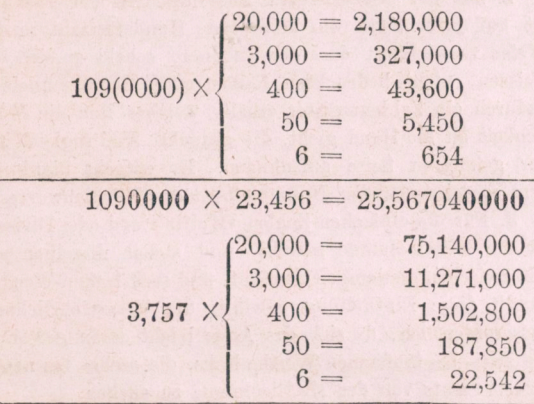

Total 1,093,757  $\times$  23,456 = 25,655,164,192

(Bei Benutzung der Tabellen, die bis 1,111,111 ausgerechnet sind, ist die Multiplication mit grösseren Zahlen noch einfacher zu bewirken.)

Wir ersehen somit, dass mit Hülfe dieser Tabellen Multiplicationen jeder beliebigen Zahlengrösse ausgeführt werden können.

Statt die Berechnung auf dem Papier aufzustellen, kann man sich hierzu auch der russischen Rechenmaschine in Verbindung mit den Tabellen bedienen, indem man, analog dem oben erläuterten Verfahren, die Producte von den Tabellen abliest und auf dem Rechenbrette abzählt.

Der Gebrauch von Schreibmaterial wird hierbei entbehrlich.

Bei Multiplicationen mit benannten Zahlen verfährt man ganz auf die angegebene Weise; so erhalten wir z. В.:

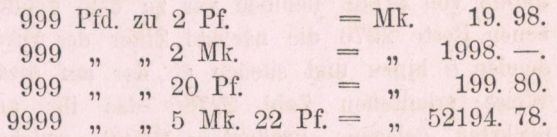

Die zwei letzten Ziffern des erhaltenen Produetes sind somit für die Pfennige abzuschneiden, die übrig gebliebenen bezeichnen die Mark.

Diesen Beispielen angepasst verfährt man auch bei Multiplicationen mit andern benannten Zahlen und Zahlenbrüchen.

## Division.

Divisionen lassen sich vermittelst der Tabellen ausführen, wenn der Divisor nicht höher als die Zahl ist, bis zu welcher die Tabellen ausgerechnet sind, d. h. bis 1,111,111. Der Dividend kann sich dagegen bis zu jeder beliebigen Zahlengrösse erstrecken.

Beispiel. Theilen wir 4,186,854 durch 9898. Hierzu haben wir in der Mittelcolumne der Tabellen den Divisor 9898 aufzusuchen. In derselben horizontalen Zeile finden wir die Producte der Multiplication von 9898

mit 2, 3, 4, 5, mit 6, 7, 8, 9, 19796, 29694, 39592, 49490 9898 59388, 69286, 79184, 89082

Mit'Hülfe dieser Producte erhalten wir leicht die Lösung unserer Division.

Zuerst theilen wir vom Dividenden von links an gerechnet soviel Ziffern ab, als der Divisor deren enthält und erhalten 4186. Da in dieser Zahl der Divisor 9898 nicht aufgeht, müssen wir noch die nächste Ziffer des Dividenden hinzufügen, erhalten also 41868. Jetzt suchen wir diese Zahl oder die ihr nächst kleinere unter den obenverzeichneten Producten auf und finden dem entsprechend die Zahl 39592 in der Columne •unter 4. — In der Erklärung wurde gesagt, dass bei Divisionen die am Kopfe befindlichen fettgedruckten Zahlen die Ziffern des Quotienten bezeichnen. — Wir schreiben uns also den gefundenen Quotienten 4 besonders. Nach Abzug der Zahl 39592 von 41868 nehmen wir zu dem gebliebenen Reste 2276 die nächste Ziffer des Dividenden 5 hinzu und suchen zu der auf diese Weise erhaltenen Zahl 22765 das ihr am nächsten gelegene Product — 19796, welches diesmal in der Columne 2 steht. Die gefundene Ziffer 2 wird der erstnotirten zugeschrieben und die Rechnung in derselben Reihenfolge fortgesetzt. Nach diesem Verfahren erhalten wir alsdann noch als dritte und letzte Ziffer des Quotienten 3 und somit den gesuchten Quotienten 423.

Zu Papier gebracht gestaltet sich das Beispiel so:

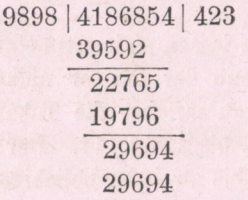

Die Division auf dem russischen Rechenbrette ist folgenderweise zu bewerkstelligen. Man zählt den Dividenden, z.B. 4,186,854, auf dem Rechenbrette ab und subtraliirt davon in derselben Ordnung, wie bei der Ausrechnung auf dem Papier, die Producte 39592, 19796 und 29694. Die sich ergebenden Ziffern des Quotienten 4, 2 und 3 wirft man auf den oberen leeren Stäben des Rechenbrettes, immer eine unter der andern, aus.

Aus der Lösung der Aufgabe ist ersichtlich, dass der Quotient in den Tabellen schon fertig ausgerechnet steht, uns daher zur Rechnung nur ein einfacher Subtractionsprocess nöthig ist.

Ueberhaupt ist der Zweck vorliegender Tabellen der, die Multiplication auf eine blosse Addition, die Division auf eine Subtraction zurückzuführen.

#### Anmerkung.

Der Verfasser vorliegender Tabellen hat weder Mühe noch Kosten gescheut, um die praktische Anwendung derselben so zugänglich wie möglich zu machen und erlaubt sich die Aufmerksamkeit des Lesers noch ganz besonders auf folgende Erleichterungen zu lenken:

1. Jede Tabelle ist für 99 Zahlen berechnet, welche die mittlere Columne in systematischer Reihenfolge ausfüllen; so enthält

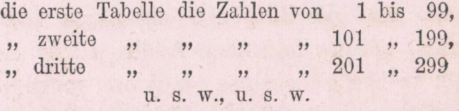

Durch diese gleichförmige Eintheilung der Tabellen wird es dem Rechner leicht, sich darin zu orientiren und die gewünschte Zahl schnell aufzufinden.

2. An den unbedruckten Aussenrändern der Tabellen ist auf jeder Seite die betreffende Hunderterzahl in der Weise verzeichnet, dass der Rechner, sobald er sich die weissen, nicht bedruckten Randstreifen herausschneidet, dadurch ein Zahlenregister erhält, welches ihm die Möglichkeit an die Hand giebt, die gesuchte Zahl sogleich auf der gehörigen Seite aufzufinden. Er entgeht hierdurch dem so zeitraubenden Durchblättern des Tabellenwerkes.

3. Für die einfachen Zahlen (Multiplicand oder Divisor) ist die Mittelcolumne gewählt und stehen dieselben somit zwischen denjenigen der fünf- und sechsfachen Werthe. Durch diese Eintheilung gewinnt die Uebersichtlichkeit ausserordentlich, da sich das Auge leicht daran gewöhnt, die zwei- bis fünffachen Werthe links, die sechs- bis neunfachen rechts von der Mittelcolumne zu suchen.

4. In den Tabellen sind die berechneten Producte nicht durchweg in ihrer ganzen Zahl ausgeschrieben, sondern es weisst immer abwechselnd eine Zeüe nur die veränderten Einer und Zehner auf, während die Hunderter, Tausender etc. darin fehlen. Die nächstfolgende Zeile bringt dann wieder das vollständige Product u. s. f. Durch diese Darstellungsweise verliert die Tabelle das einförmige Aussehen, welches das Auge des Rechners leicht ermüden resp. in eine falsche Zeüe gerathen lassen würde.

Невыгодная сторона производства всякаго рода ариометическихъ вычислений обыкповеннымъ способомъ заключается главнымъ образомъ въ томъ, что они утомляютъ, даже притупляютъ умственныя способности людей, долгое время занимающихся по счетной части, такъ что, после несколькихъ летъ такихъ занятій, люди эти становятся, какъ справедливо зам^чаютъ мноше, *сухою счетною машиною.* 

Кроме печальныхъ последствий утомления внимания, производство вычислений обыкновеннымъ способомъ сопровождается и другими неудобствами, каковы: неизбежность частыхъ ошибокъ и потеря времени, какъ на самыя вычисленія, такъ, въ *особенности, па повтърку* ихъ. Практическимъ счетоводамъ весьма хорошо известно, что и самому опытному изъ нихъ приходится часто делать одно и тоже вычисление *нисколько разъ* и не редко каждый разъ получать *новые результаты.* Иногда приходится отлагать решение задачи до другаго времени, пока утомленное внимание не будетъ развлечено другимъ предметомъ.

Нередко также случается, что - въ силу общаго психологическаго явления разъ сделанную ошибку мы повторяемъ безсознательно и при посл£дующихъ вычисленіяхъ и такимъ образомъ, принимая ошибочную цифру за верную, впадаемъ въ серьезный погрешности.

Бъ виду всйхъ этихъ обстоятельствъ, счетоводство признано вообще заштемъ тяжелымъ, и лица, занимающаяся имъ, какъ въ правительственныхъ, такъ и въ частныхъ учреждешяхъ, получаютъ, относительно прочихъ лицъ, более значительное вознаграждение. Но какъ бы ни было высоко, въ данномъ случае, матеріальное вознагражденіе, оно не въ состояніи окупить печальныхъ последствій многолетнихъ занятій по счетоводству, для этого необходимо облегчить самую работу по вычисленіямъ.

Предлагаемый таблицы съ готовыми, строго проверенными числами, именно делаютъ излишнею самую трудную и утомительную часть работы при вычисленияхъ, и при руководстве ими не можетъ быть и речи, ни объ ошибкахъ, ни объ утомлении вниманія, ни о потере времени надъ такою работою, которую делать не надо.

#### **Составитель.**

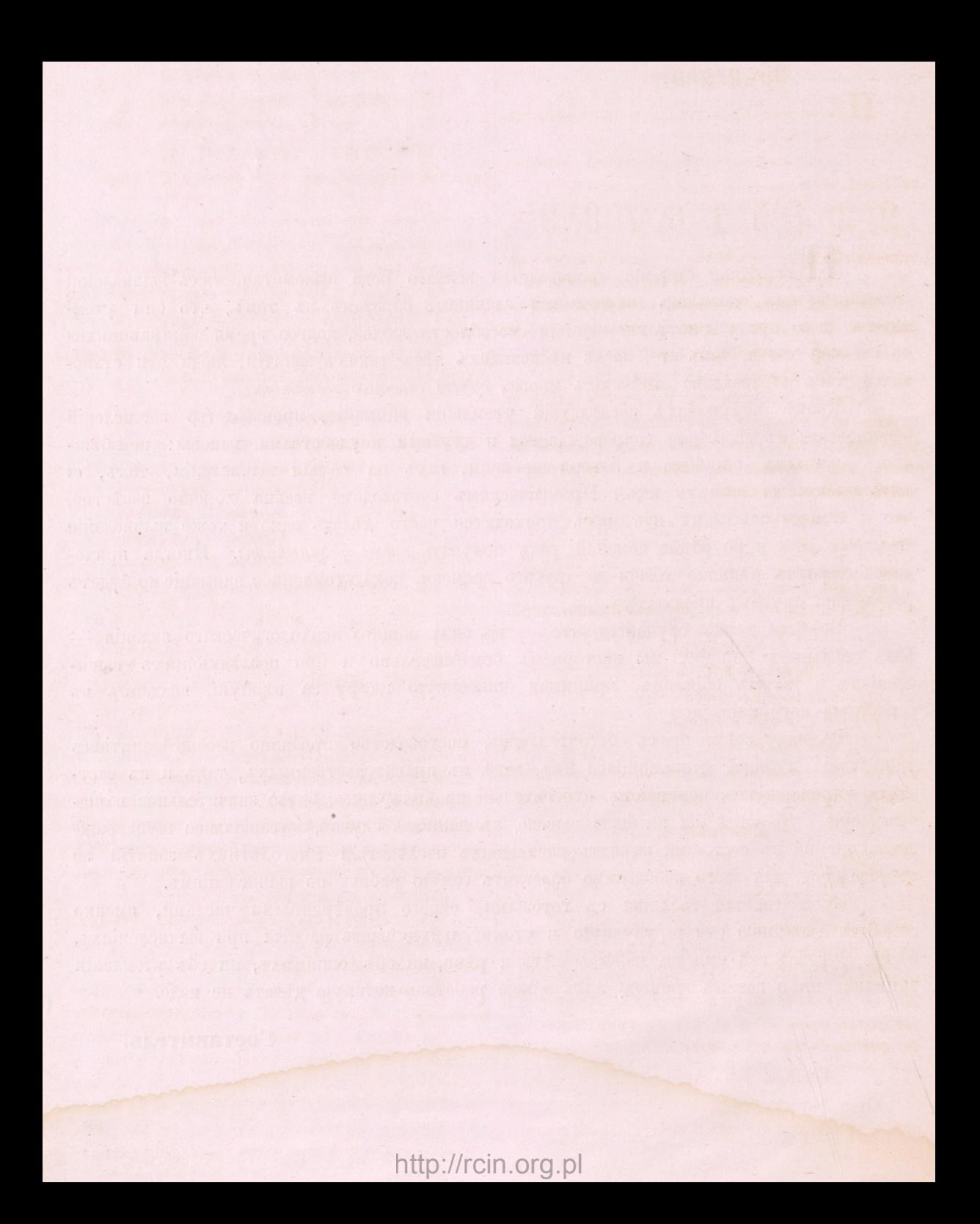

### Объяснсше.

При употреблении предлагаемыхъ таблицъ следуетъ иметь въ виду:

1) Проставленныя въ заголовке каждой таблицы числа

 $2\frac{1}{2}\,|3\frac{1}{2}\,|4\frac{1}{2}\,|5\frac{3}{2}\,|1\frac{5}{2}\,|6\frac{5}{2}\,|7\frac{3}{2}\,|8\frac{3}{2}\,|9\frac{3}{2}\,$ 

означаютъ: при умножении - числа множителя, " деленіи — числа частнаго; 2) числа средней колонны, идунця по по-

рядку 1, 2, 3, и. т. д. означаютъ:

при умножеши — *множимое,* 

" делении — дълителя;

3) числа, стоящія въ колоннахъ влево и вправо отъ средней, представляютъ готовыя произведешя отъ помножешя числа средней на число, выставленное въ заголовкъ соответствующей колонны, именно:

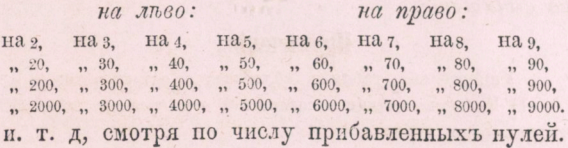

#### Умножение.

#### Примеръ 1ый.  $996 \times 2$ .

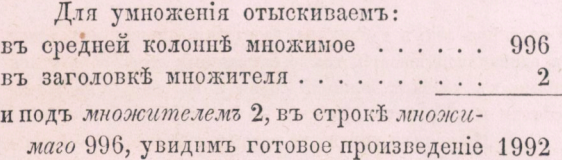

ПршгЬръ 2ой.

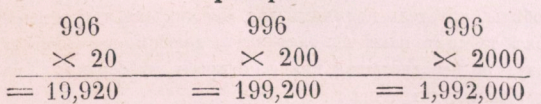

При помножении того же числа 996 не на 2, но на 20, приписывается къ найденному выше произведенію одинъ нуль, при помноженіи на 200 — *два* нуля и. т. д., словомъ, стояния въ заголовке нули 20. о. о. и. т. д., приписываются къ готовымъ произведешямъ.

#### Примеръ 3<sup>iй</sup>. 9997  $\times$  522.

Отыскавъ въ средней колонне последней таблицы множимое число 9997, выписываемъ произведение:

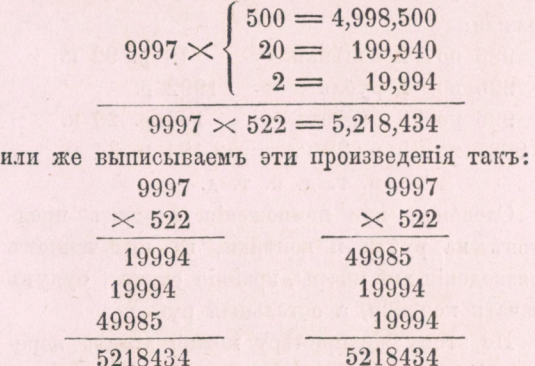

Всякій, не меняя своей привычки, можетъ выписать эти произведешя по своему.

#### Примеръ 4ый.

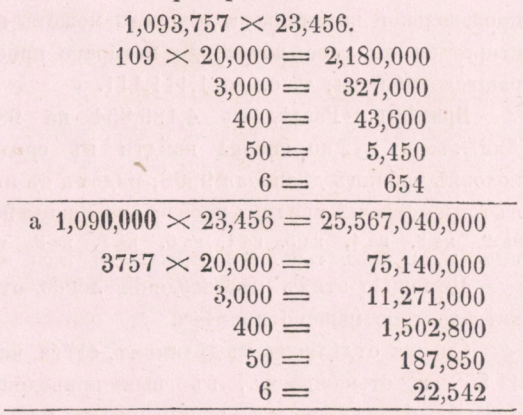

Beero  $1,093,757 \times 23,456 = 25,655,164,192$ 

При употреблены таблицъ, оканчивающихся въ средней колонне 9999, въ которыхъ нетъ ни 1,093,757, ни 23,456, одно изъ этихъ чиселъ можно разбить на два — на 1,090,000 и на 3757, и произведения обоихъ сложить вместь, какъ сделано въ этомъ примеръ.

Натаблицахъ, продолжающихся до 1,111,111, то же перемножение делается въ одинъ приемъ (см. таблицы отъ 10,000 до 1,111,111.).

Такимъ образомъ мы видимъ, что съ помощію этихъ таблицъ можно делать перемноженія всевозможныхъ величинъ. *Лгща-же, умтьющгя считать на русскихъ канцелярскихъ счетахъ, могутъ класть эти произведенья прямо на счетахъ, не выписывая ихъ на бумагу.* 

Помноженія единицъ предметовъ на цены делаются темъ же порядкомъ, какъ здесь выставлено; напр., въ применении къ приведеннымъ выше задачамъ, можно сказать, что мы перемножили:'

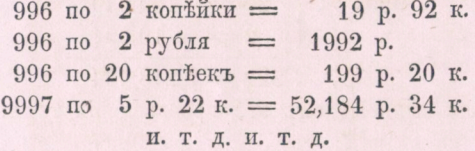

Словомъ, при помножении единицъ предметовъ на рубли и копейки, въ полученномъ произведеніи две цифры, крайнія справа, будутъ означать копейки, а остальный рубли.

По этому же примеру можно делать перемножение и другихъ именованныхъ чиселъ и дробей.

#### Деленіе.

При деленіи делимое можетъ быть всякой произвольной величины, а делитель можетъ простираться до того числа, до котораго простираются таблицы, т. е. до 1,111,111.

ПршгЬръ. РаздФлимъ 4,186,854 на 9898. Для этого нужно сперва найдти въ средней колоннъ таблицъ дълителя 9898; рядомъ съ нимъ въ той же строчкъ увидимъ произведения числа 9898 на 2, на 3, на 4, на 5, на 1, на 6, на 7, на 8, на 9,<br>19,796. 29,694. 39,592. 49,490. 9898. 59,388. 69,286. 79,184. 89,082.

Помощью этихъ произведений легко отыскать частное нашего примера.

Сперва отдйляемъ въ дйлимомъ, сл\$ва, число 41,868 и отыскиваемъ, въ вышеприведенной строкъ, ближайшее къ этому числу меньшее произведение, оно будетъ = 39,592; стоящее въ головкЬ той-же колонны число 4 будетъ— первая цифра искомаго нами частнаго. Вычитывая изъ 41,868 число 39,592, приписывая къ остатку 2276 следующую цифру делимаго 5 и къ полученному такимъ образомъ числу 22,765 находя, въ той-же строчкъ, ближайшее произведение (каковое будетъ = 19,796), мы въ головкъ его колонны найдемъ *вторую цифру* искомаго нами частнаго = 2; точно также будетъ найдена и третья, въ нашемъ примеръ последняя цифра искомаго частнаго  $= 3$ , такъ что искомое частное выразится числомъ 423.

Самое делеше подтверждаетъ верность эгото вывода:

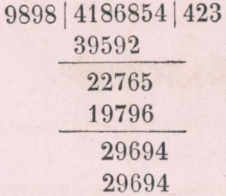

*Лица, умтъющгл дтълатъ вычитатя на какцсллрскихъ счетахъ, кладутъ дтьлимое, напримтьръ 4,186,854, па счеты и скидываютъ съ него по порядку,* начиная съ чиселъ большаго наименованія, произведенія: сперва 39592, потомъ 19796 и наконецъ 29694; *частпыл оке 4, 2, 3 кладутъ па верхнихъ рядахъ* счетовъ, которые, по мЪрЪ скидыванія произведеній, будутъ очищаться. Изъ этого решения мы видимъ, что частное число представляется, въ нашихъ таблицахъ, уже готовымъ — остается лишь процессъ простаго вычитанія.

*Такимъ образомъ предлагаемый таблицы сводятъ умноженге па сложепге, а дтъленге на вычитанге.* 

#### ПртгЬчаше.

Употребление таблицъ облегчается следующимъ. 1) Каждая таблица содержитъ въ средней колоннъ целую сотню чиселъ:

> первая отъ 1 до 99, вторая, 101 до 199, третья, 201 до 299 и. т. д.

и во всехъ этихъ таблицахъ десятки и единицы находятся на одинаковой высоть, такъ что каждому легко обратиться прямо къ таблице искомой сотни и въ ней - последние десятки искать внизу, средніе - въ срединъ и т. д.

2) IIa поляхъ книги, по краямъ таблицъ, напечатаны сотенныя числа множимаго и делителя, помещенныя на данныхъ страницахъ такимъ образомъ, что вырезавъ пробелы, читатель получитъ для множимыхъ и делителей всехъ таблицъ какъ бы алфавитъ, дающій возможность сразу, не перелистывая книги, открыть ту страницу, на которой находится искомое число.

3) Числа множимаго (при деленіи делителя) помещены въ средней колонне для того, чтобы произведения, помешенныя въ боковыхъ колоннахъ, были равномерно приближены къ своимъ множимымъ ц легко отыскивались.

4) Во всехъ таблицахъ въ одной строке напечатаны всё цифры полностью, въ другой напечатаны только изменяющіяся десятки и единицы; такимъ образомъ каждая строка выделяется, такъ что невозможно принять одну строку **за** другую.

mmmmm

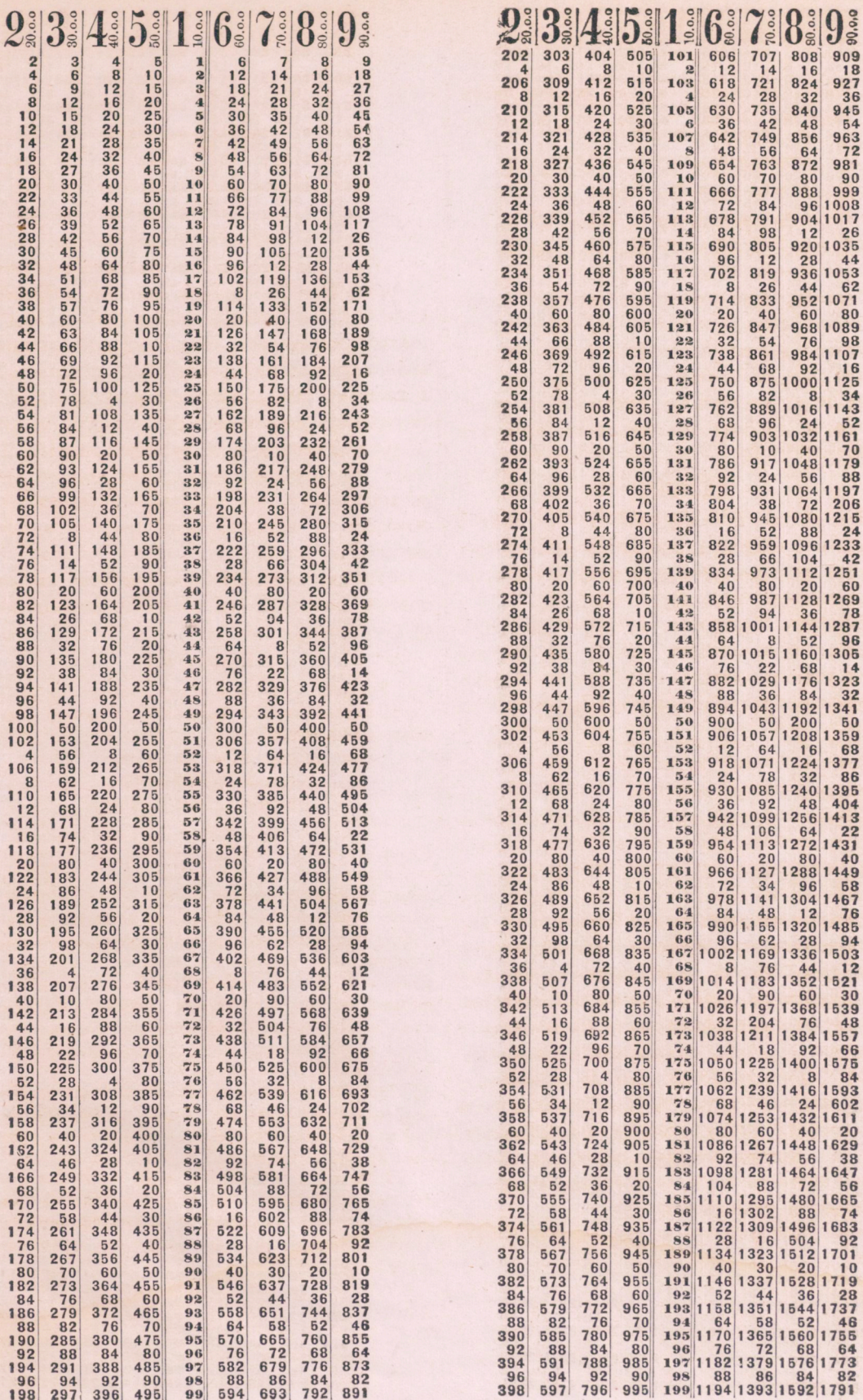

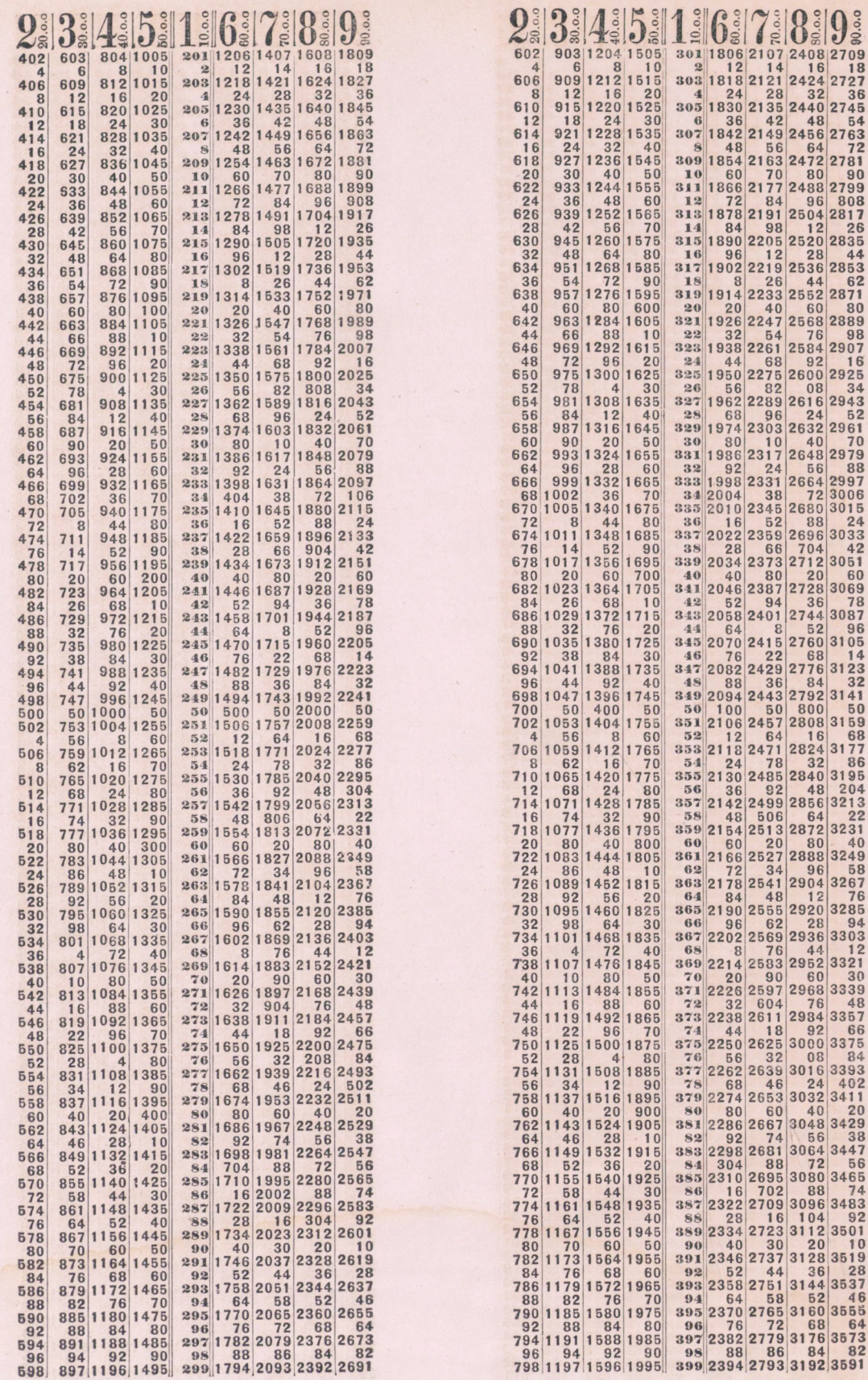

ç

 $\overline{\phantom{a}}$ 

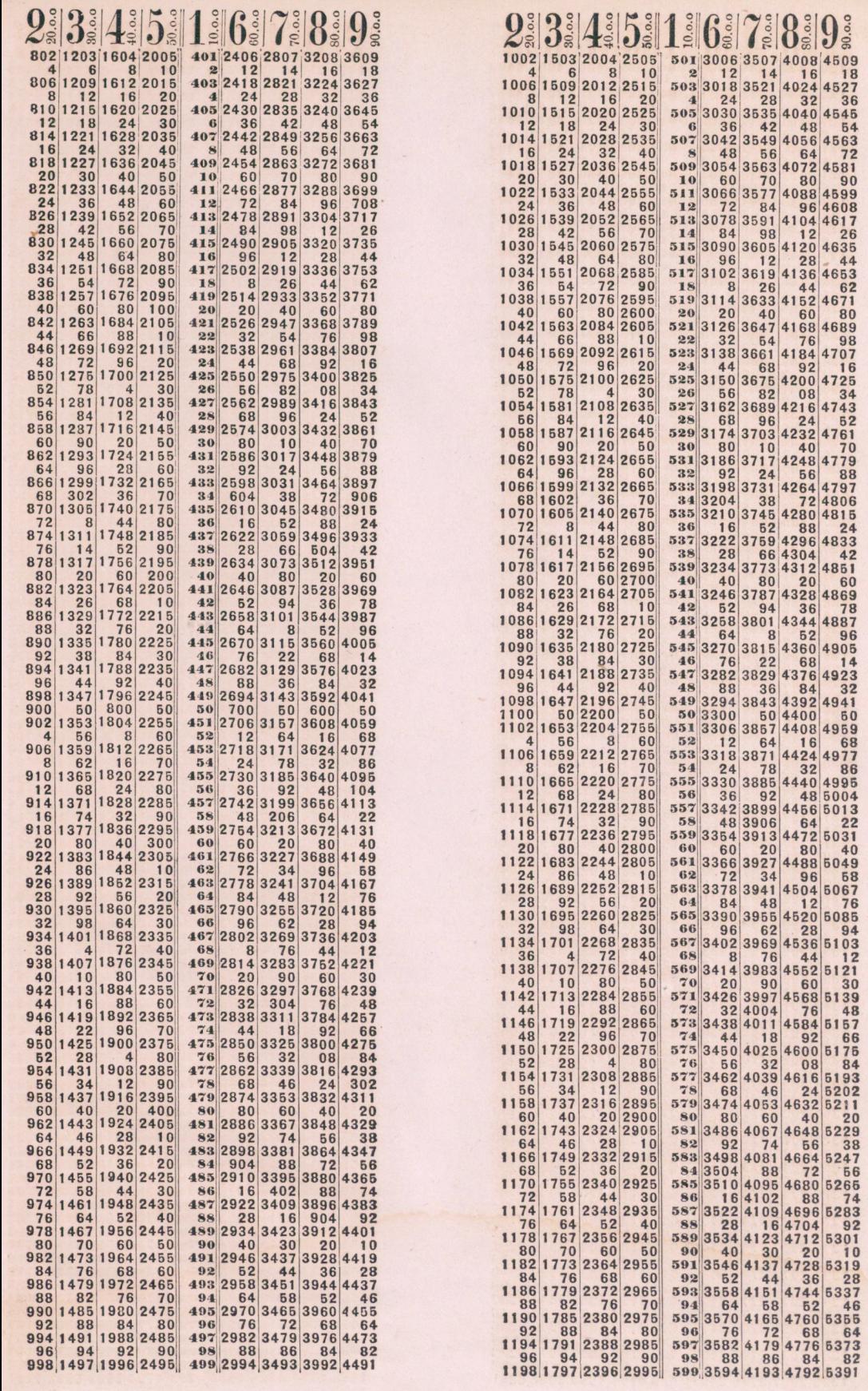

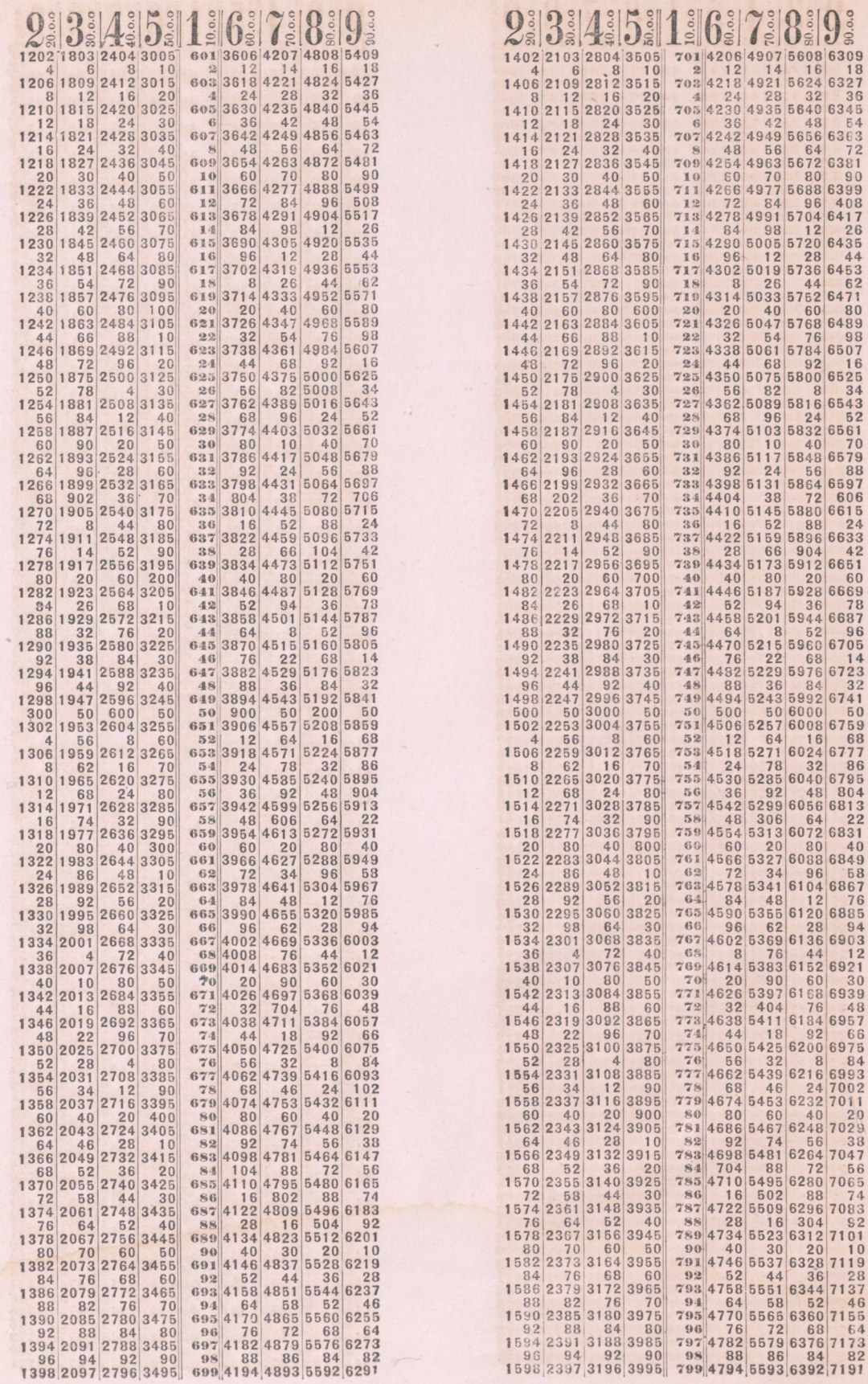

l,

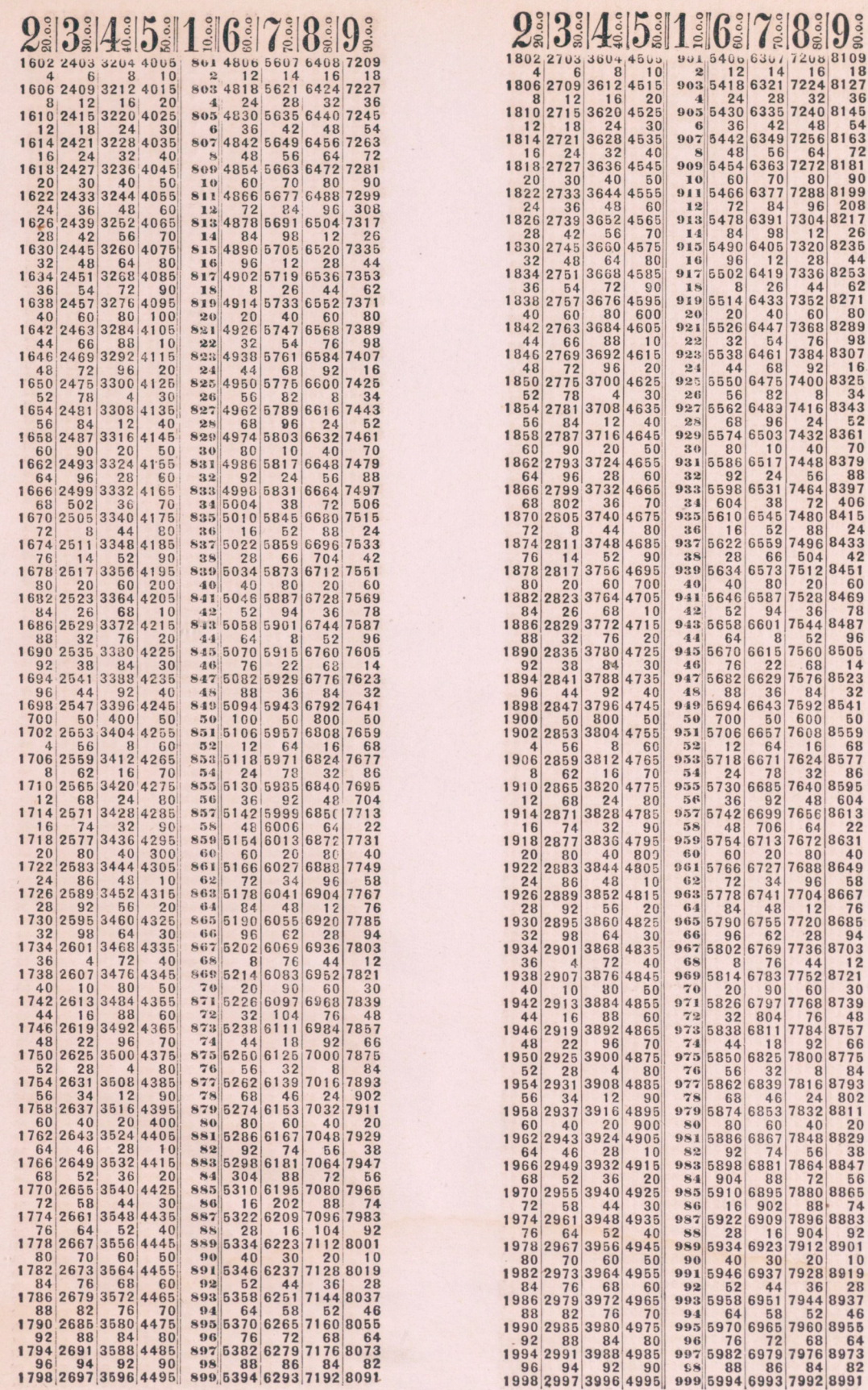

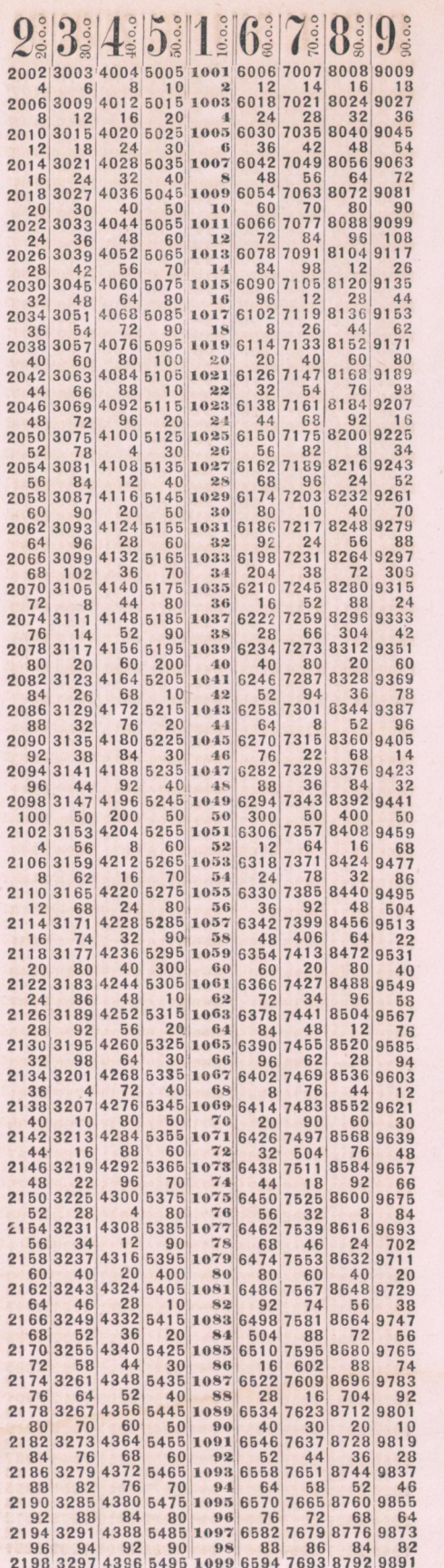

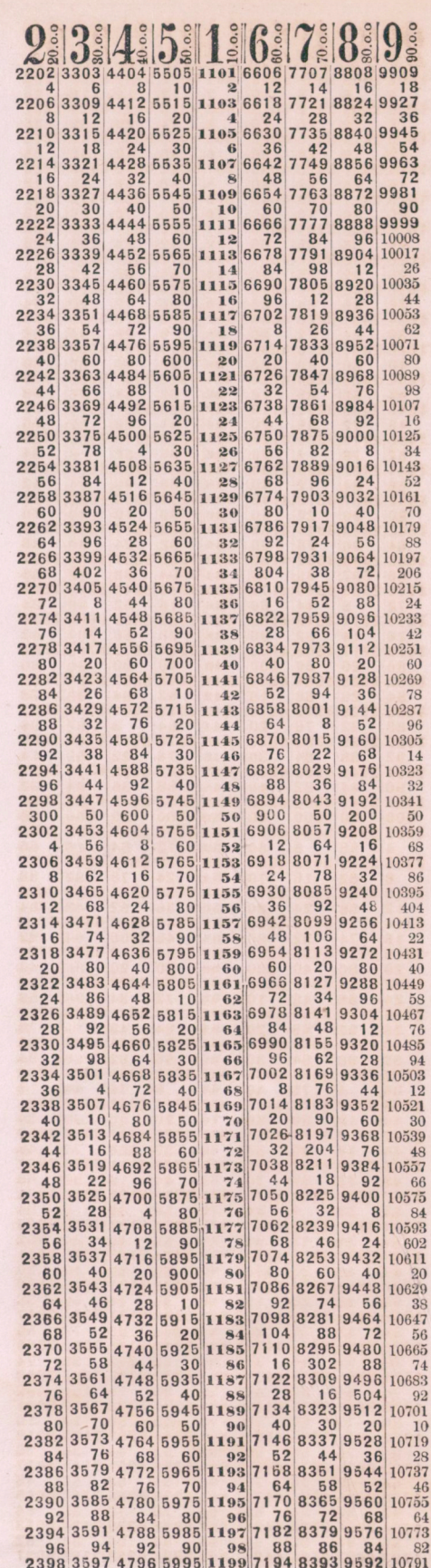

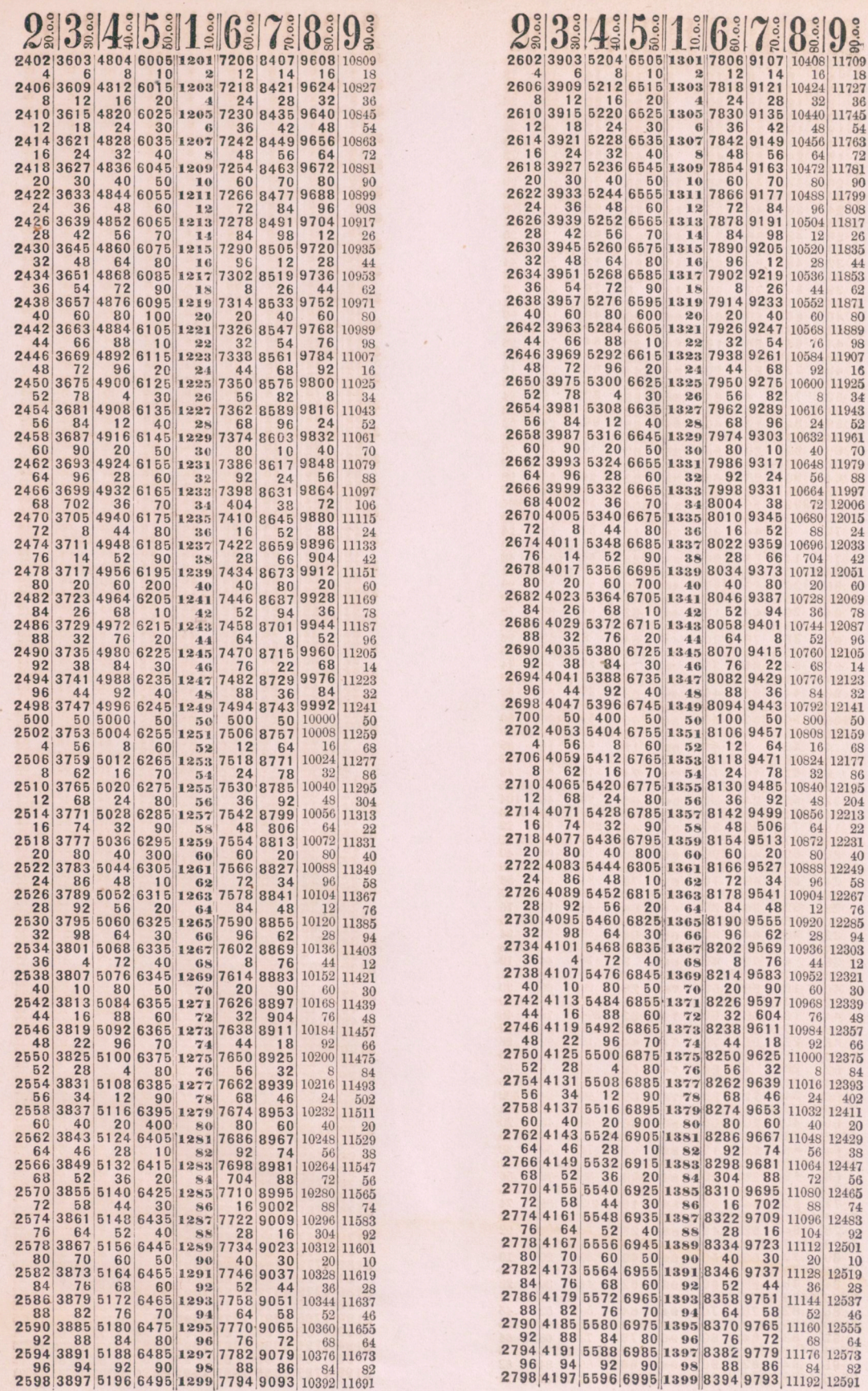

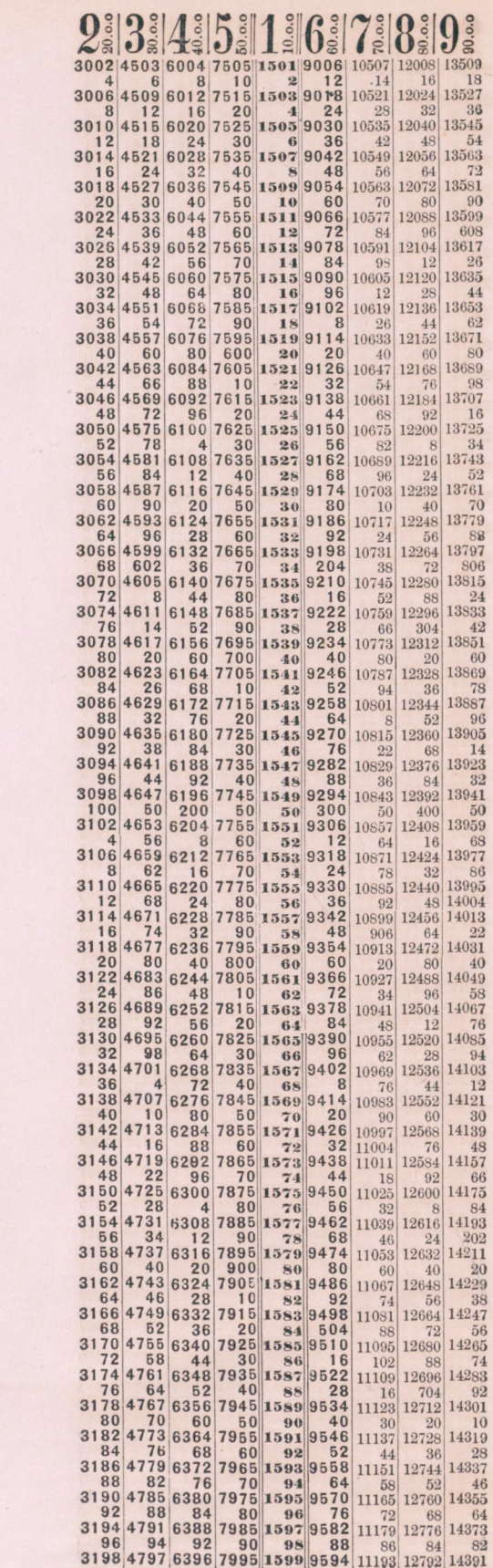

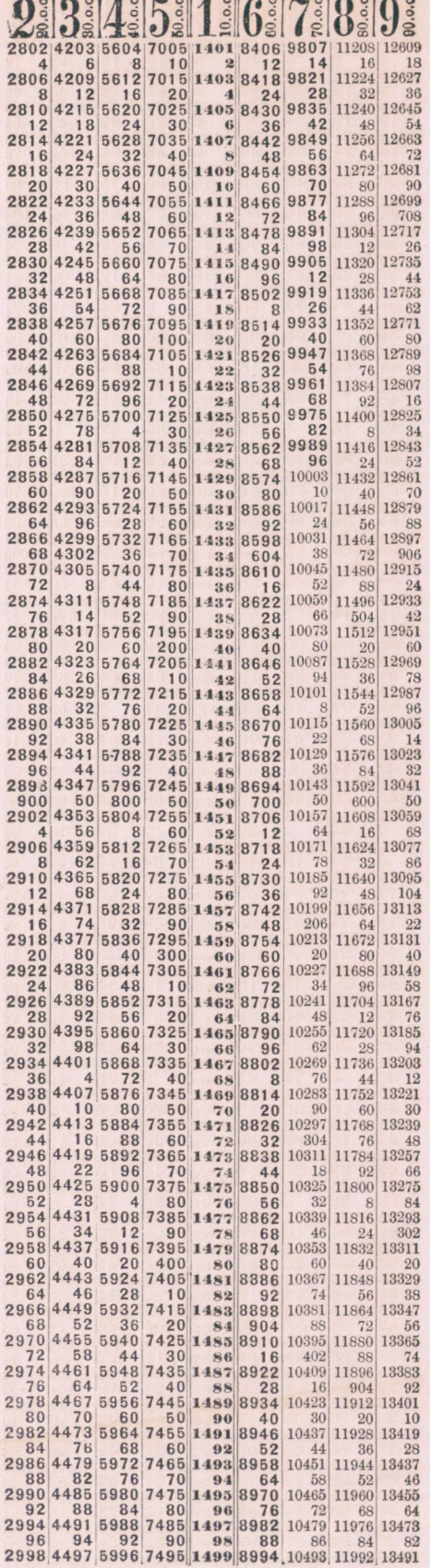

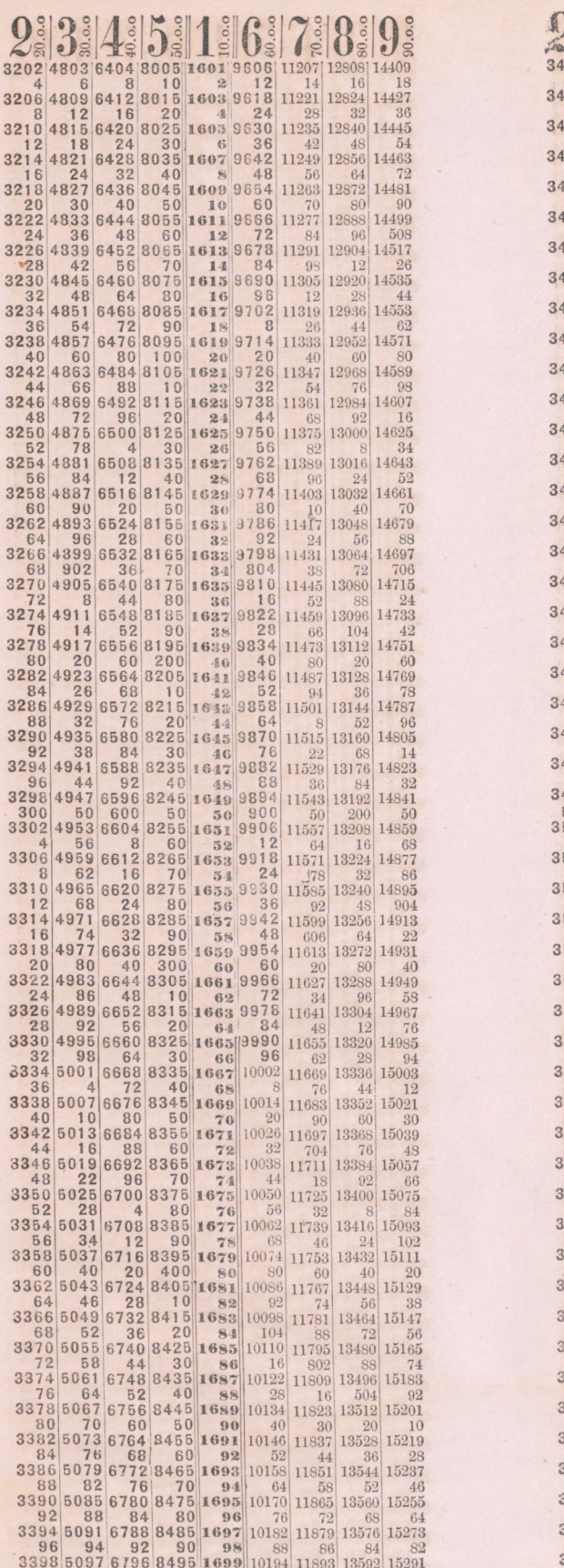

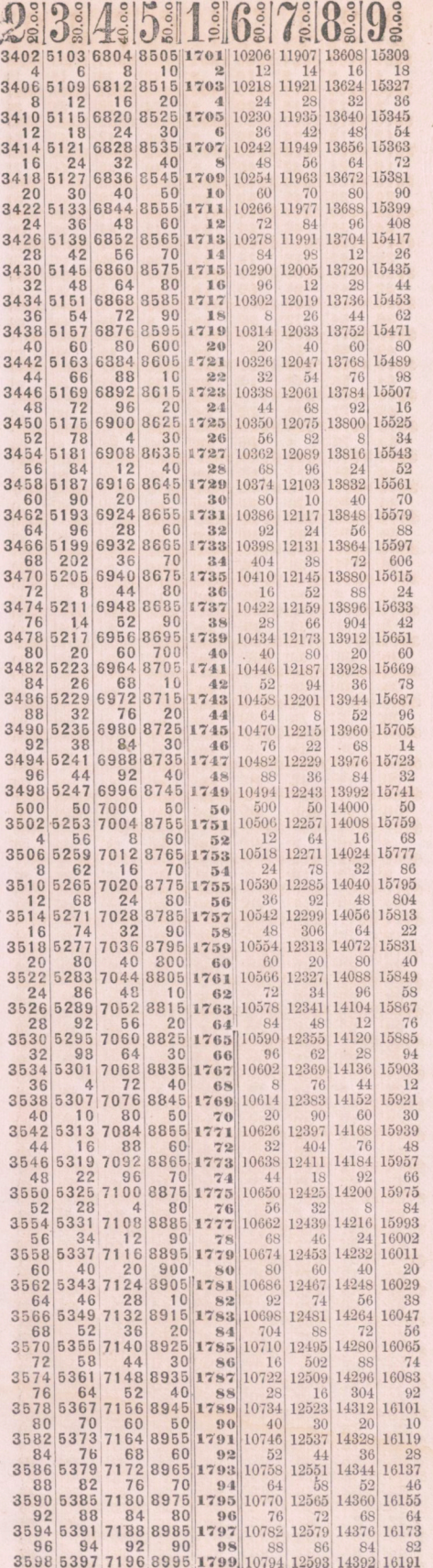

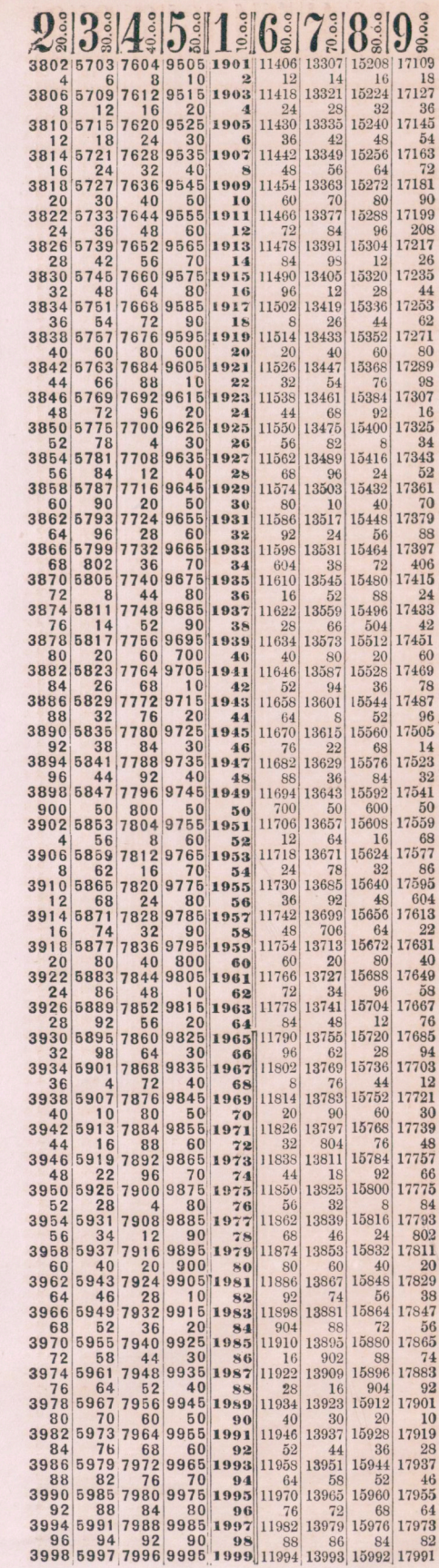

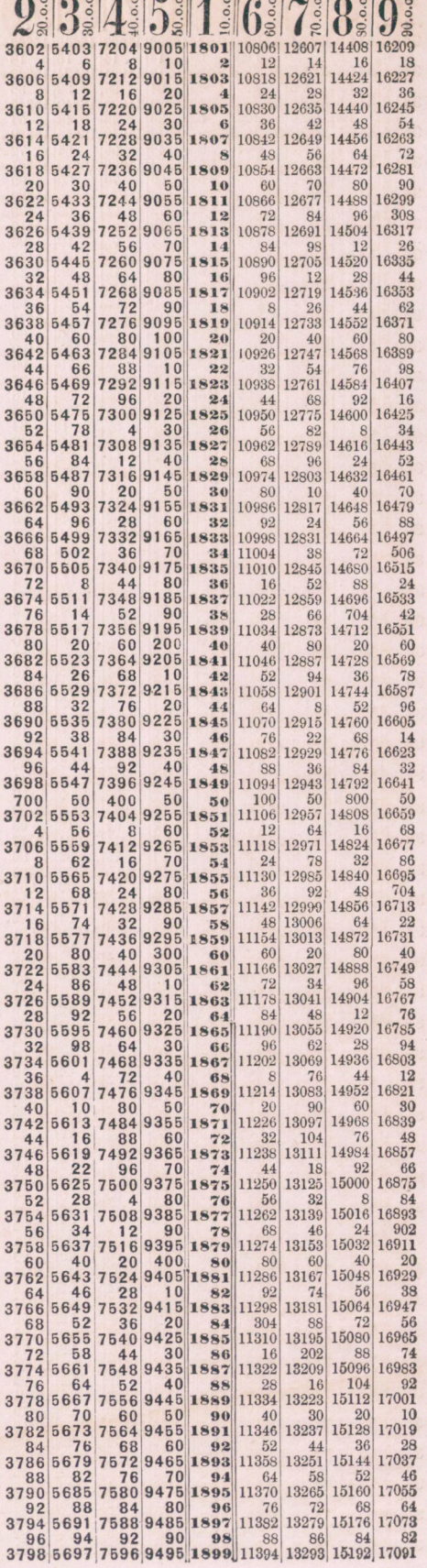

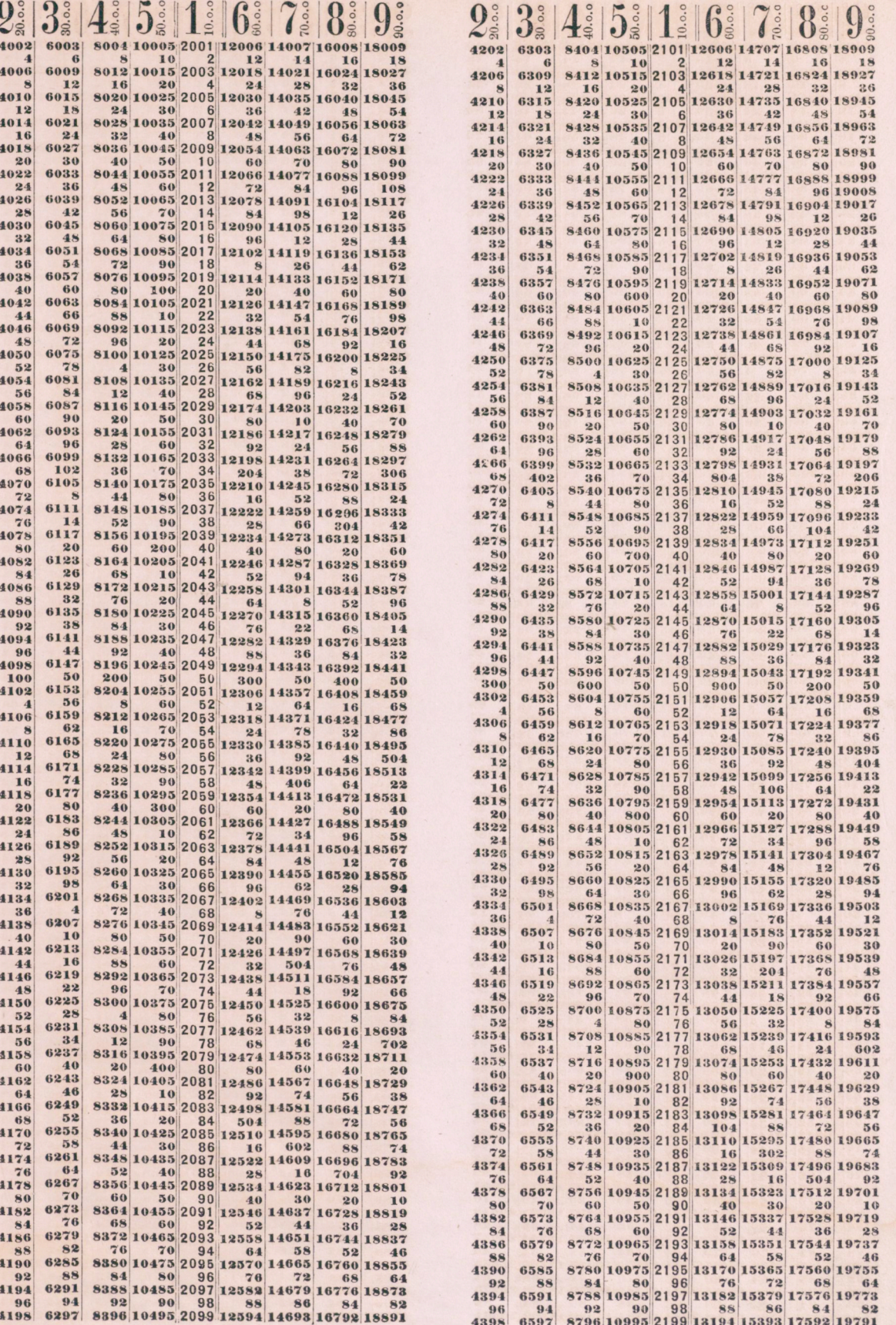

1800

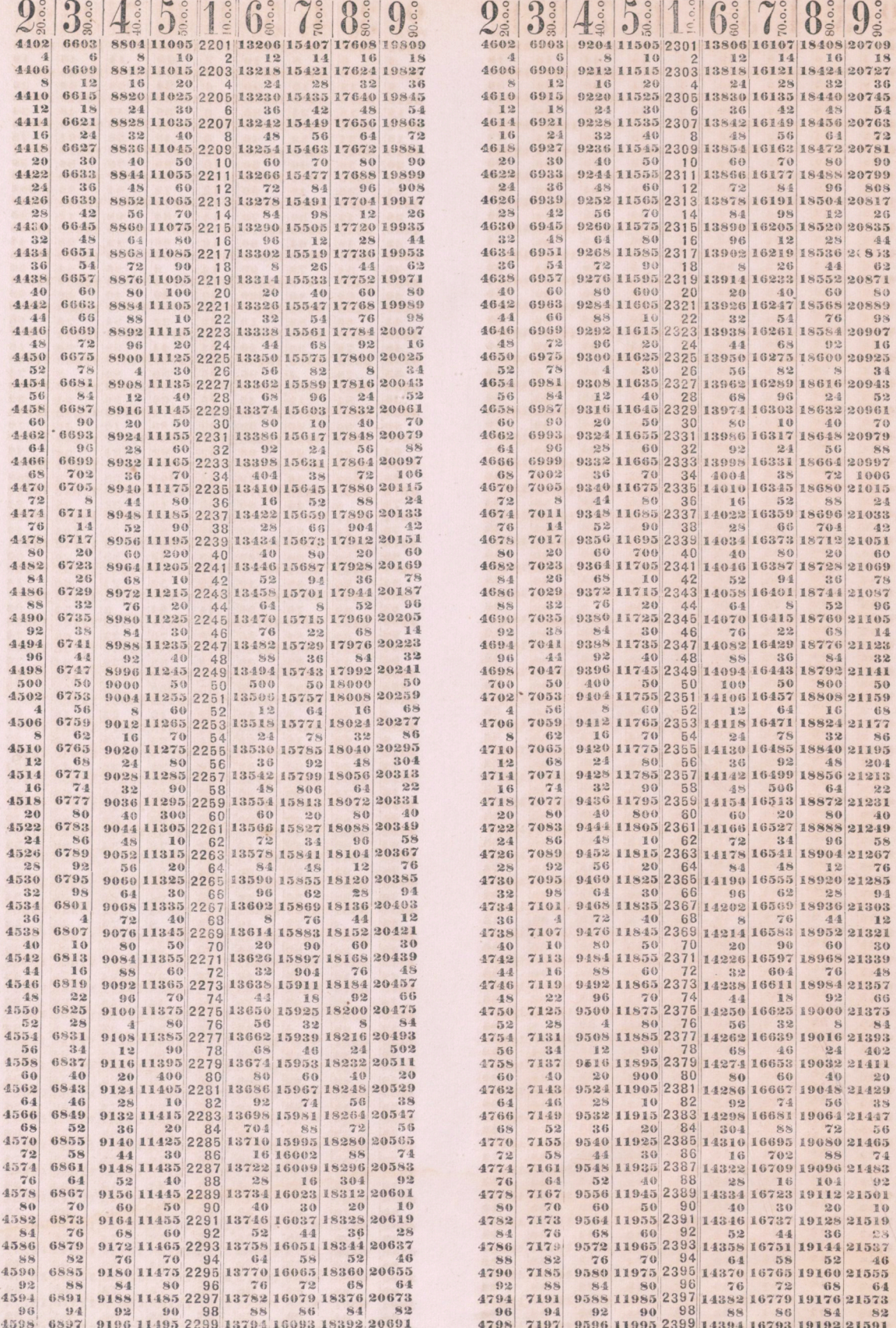

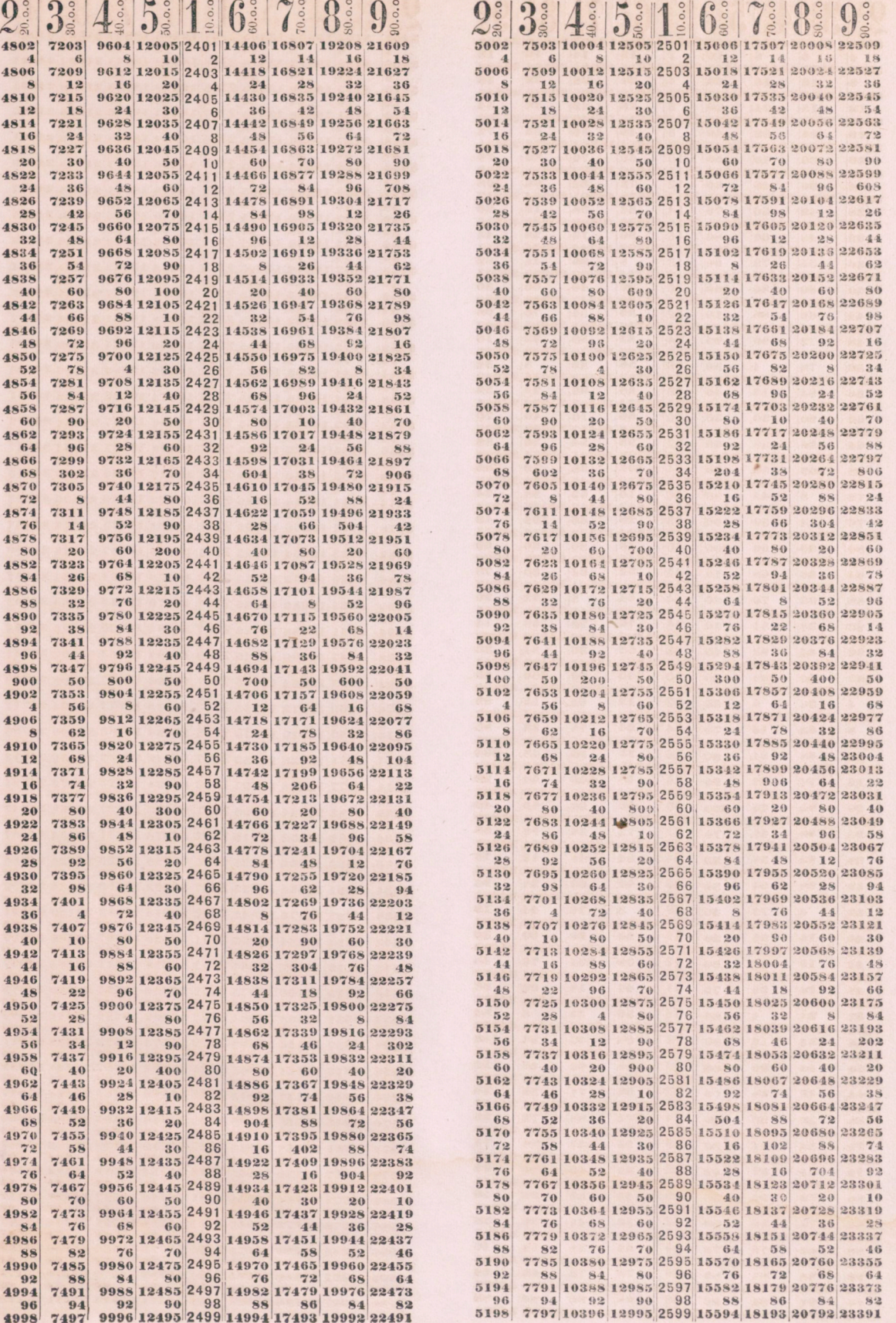

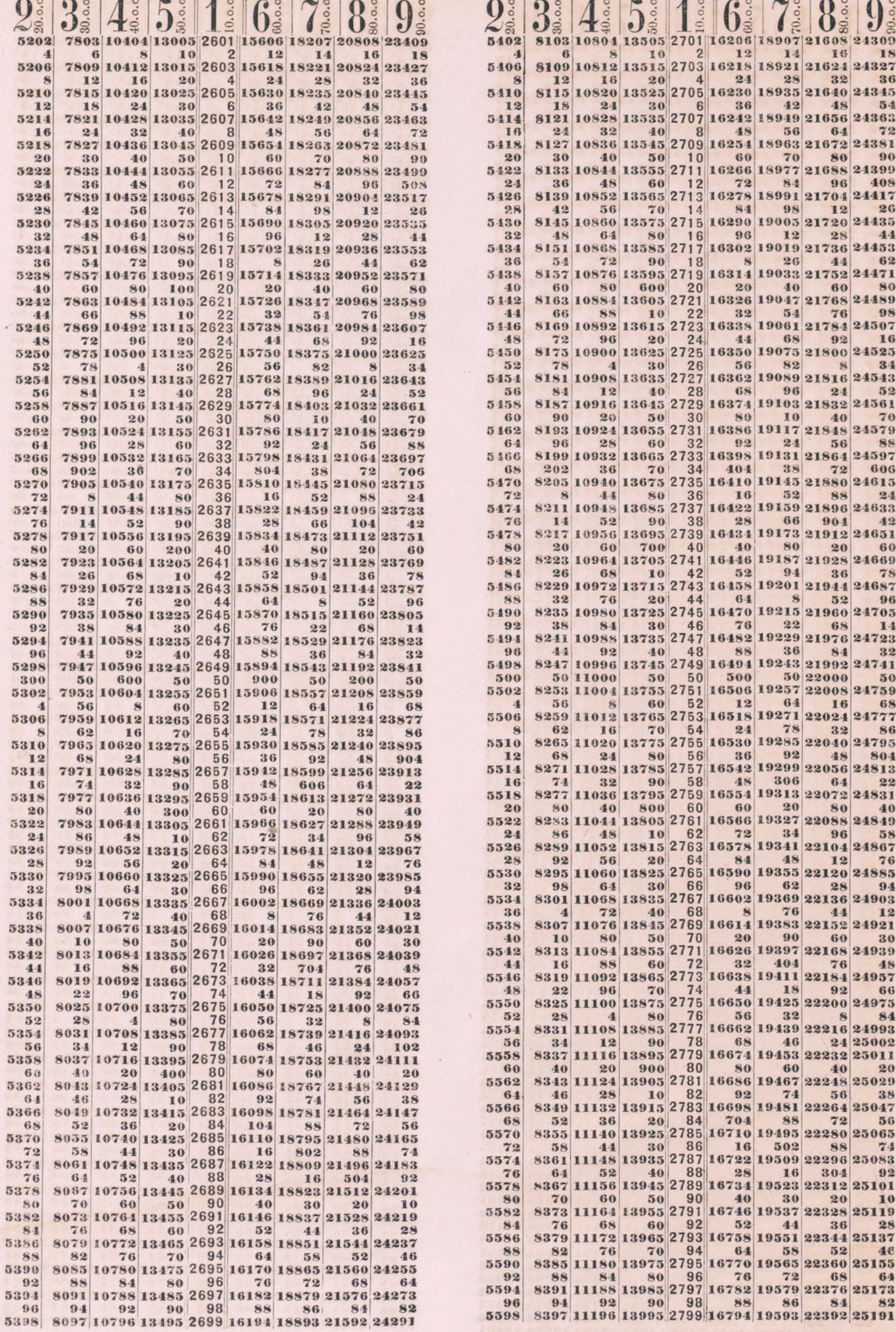

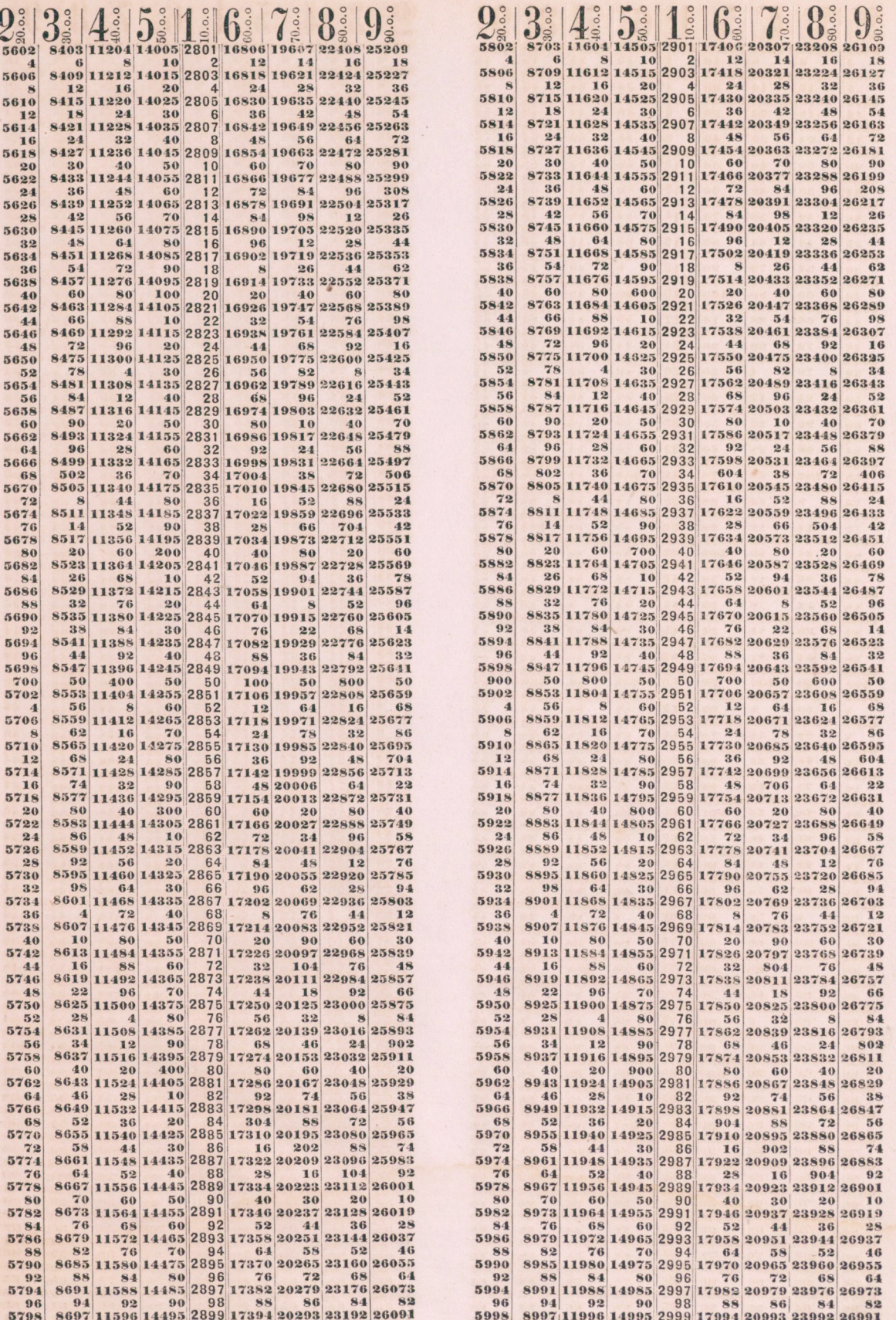

http://rcin.org.pl

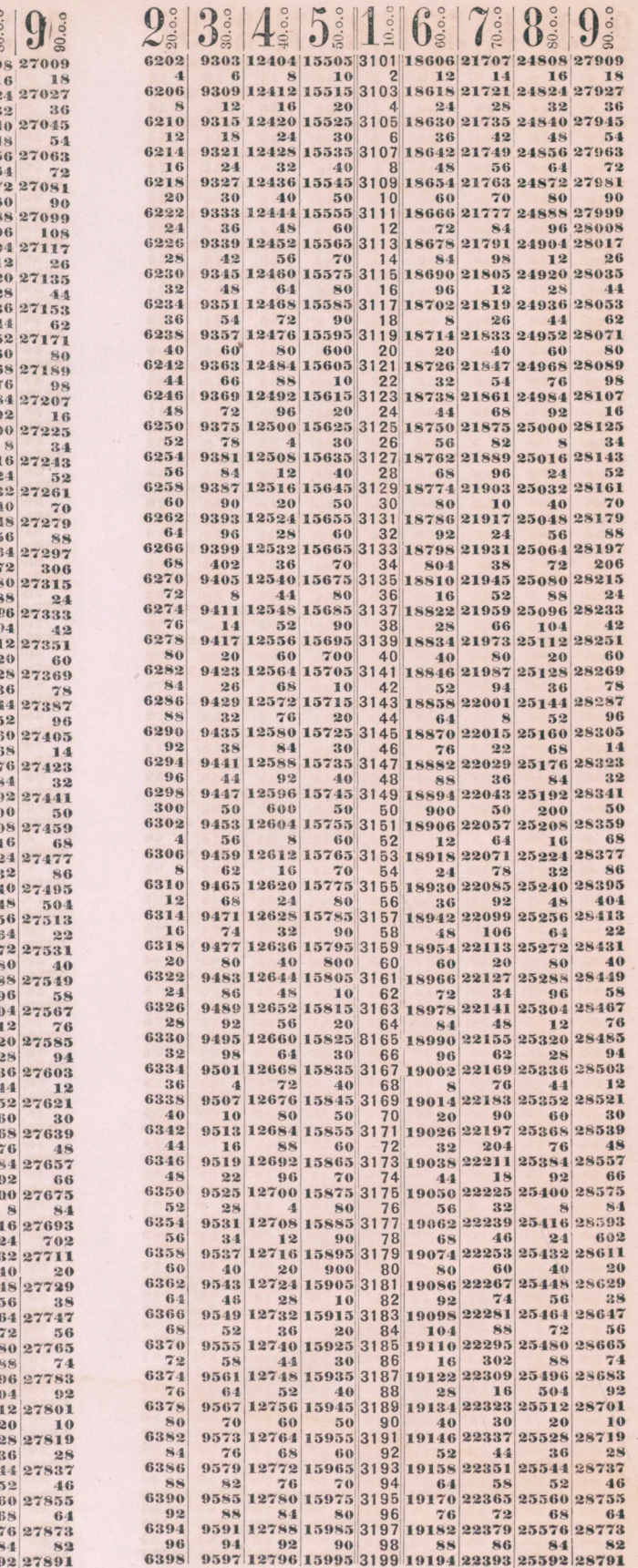

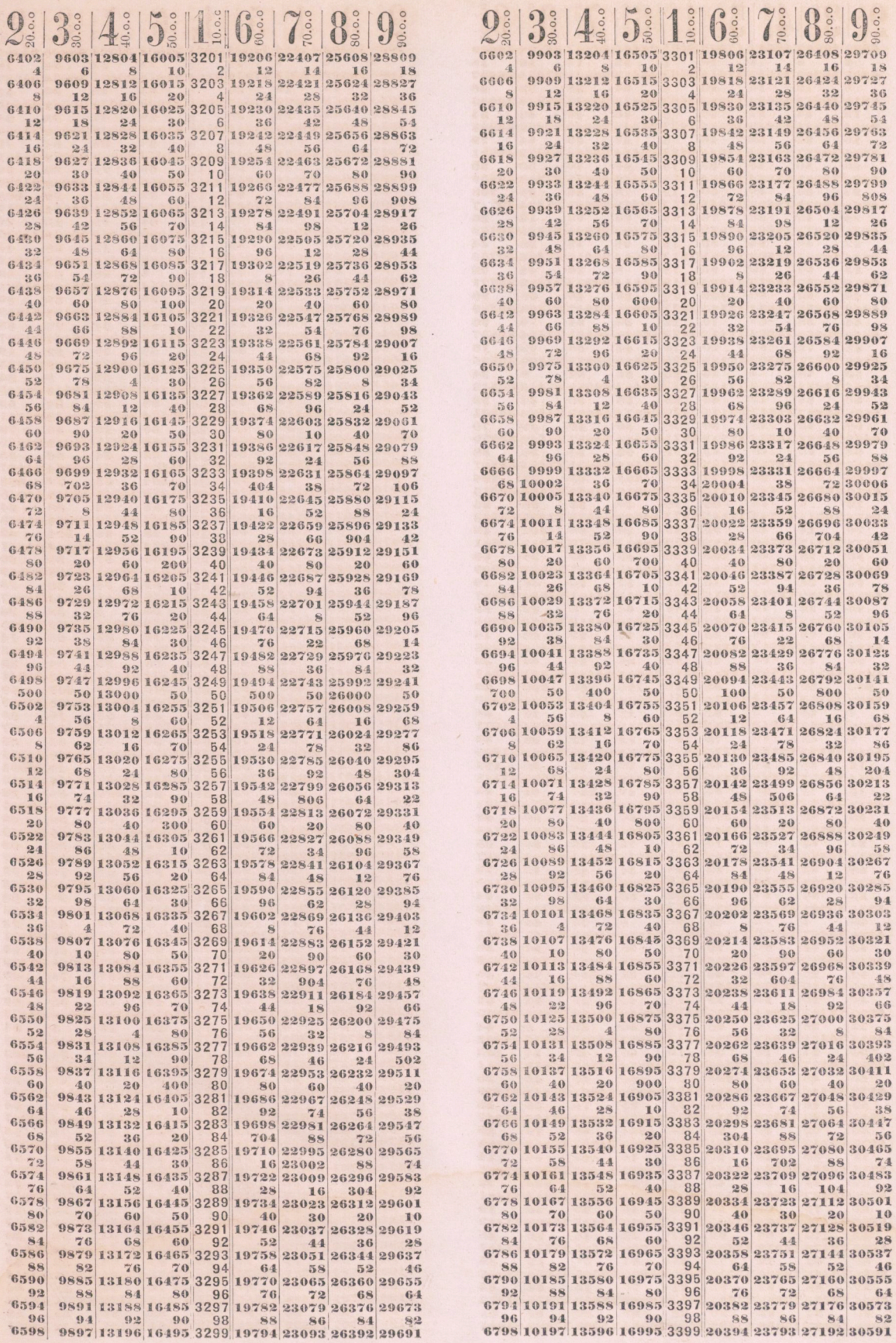

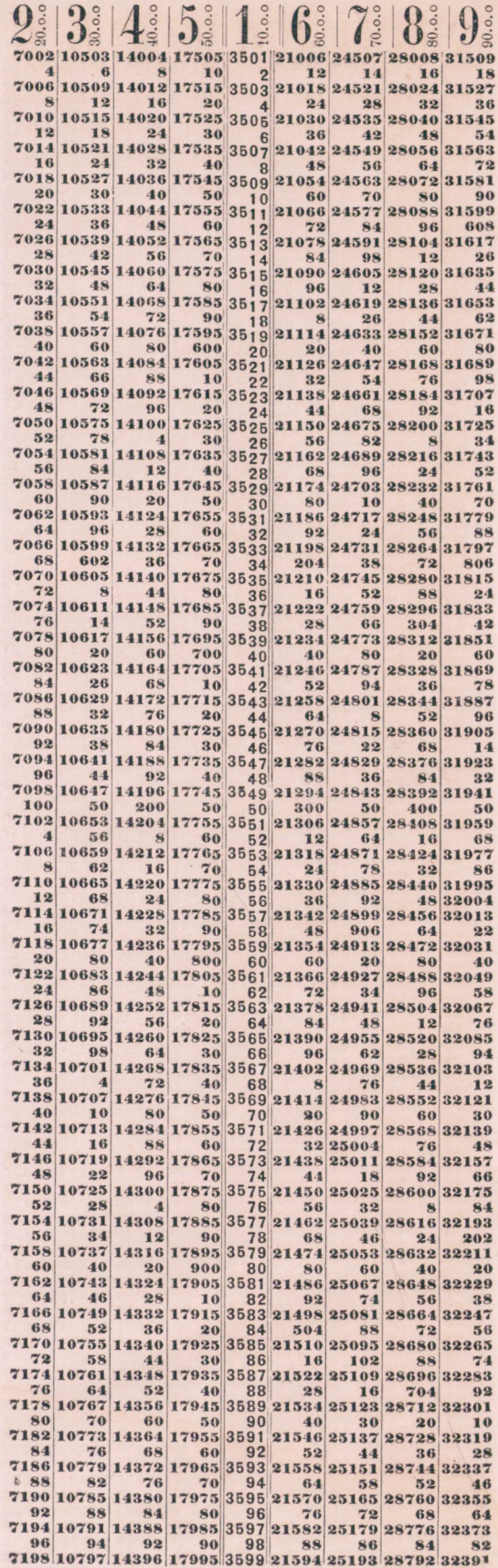

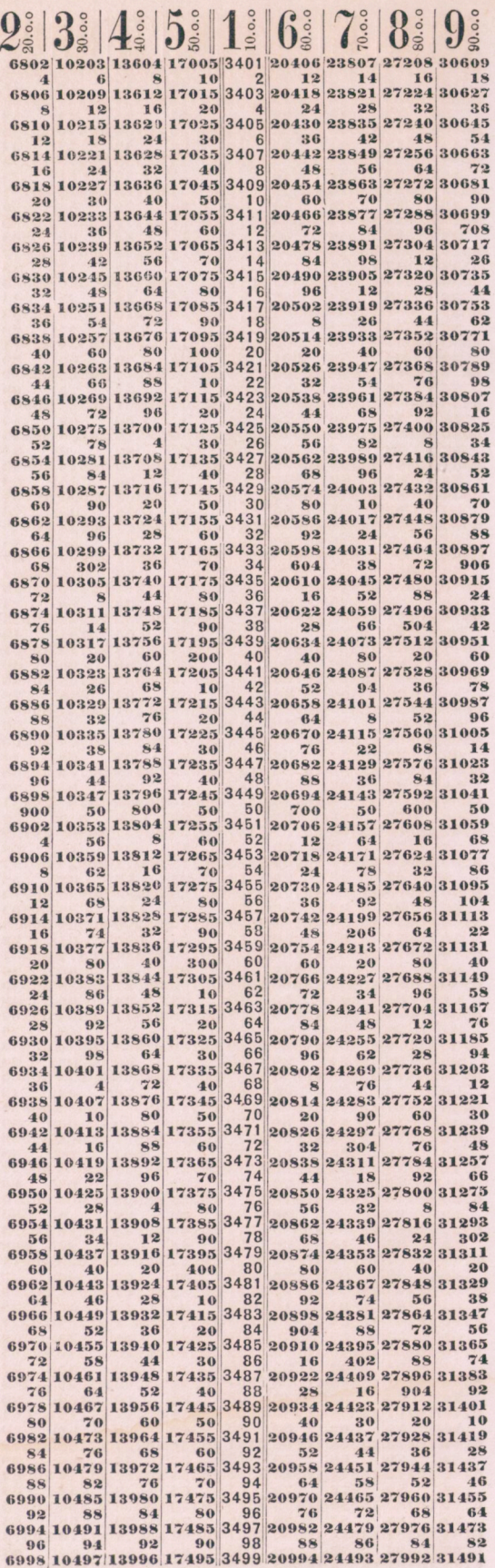

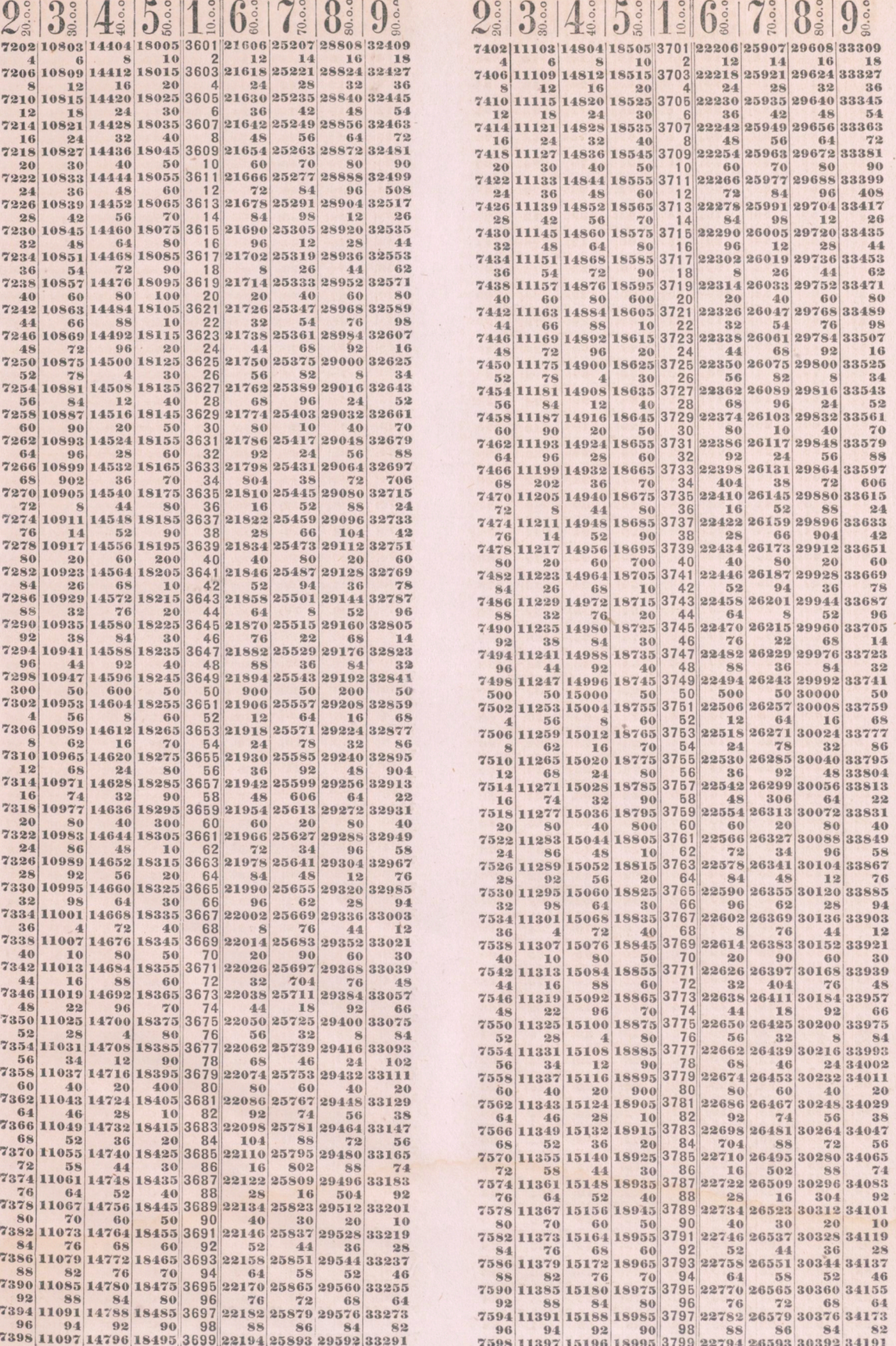

L.

 $|3400$ 

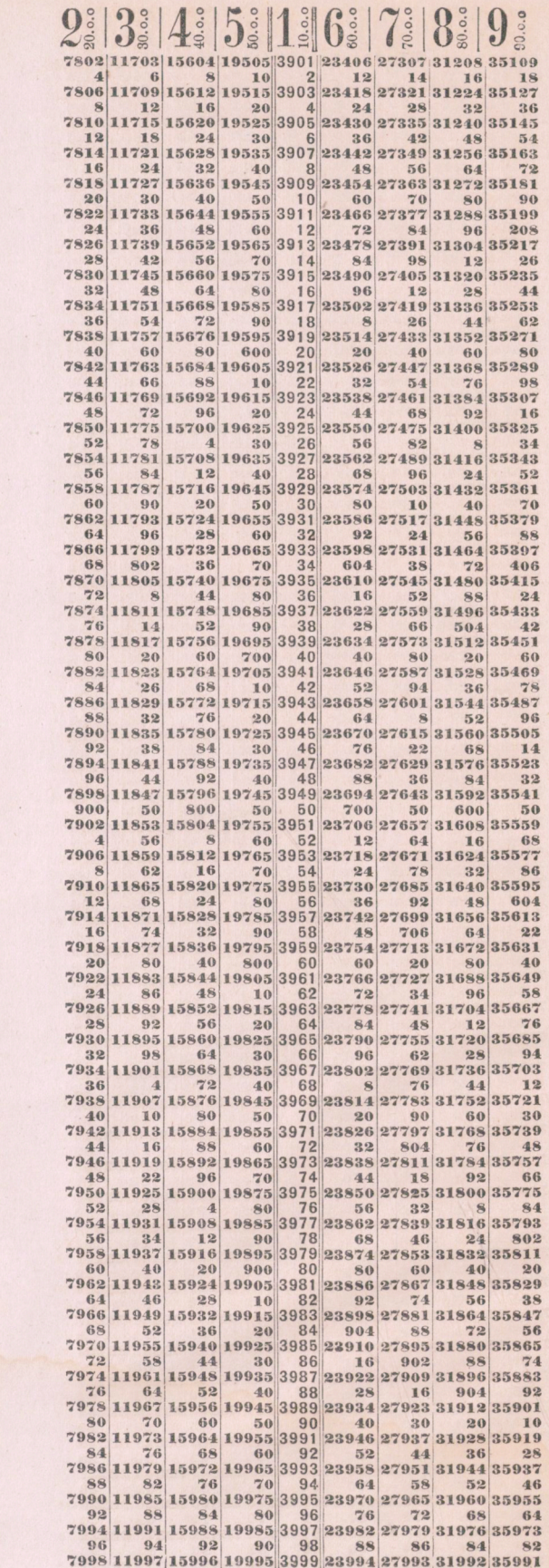

7798 11697 15596 19495 3899 23394 27293 31192 35091

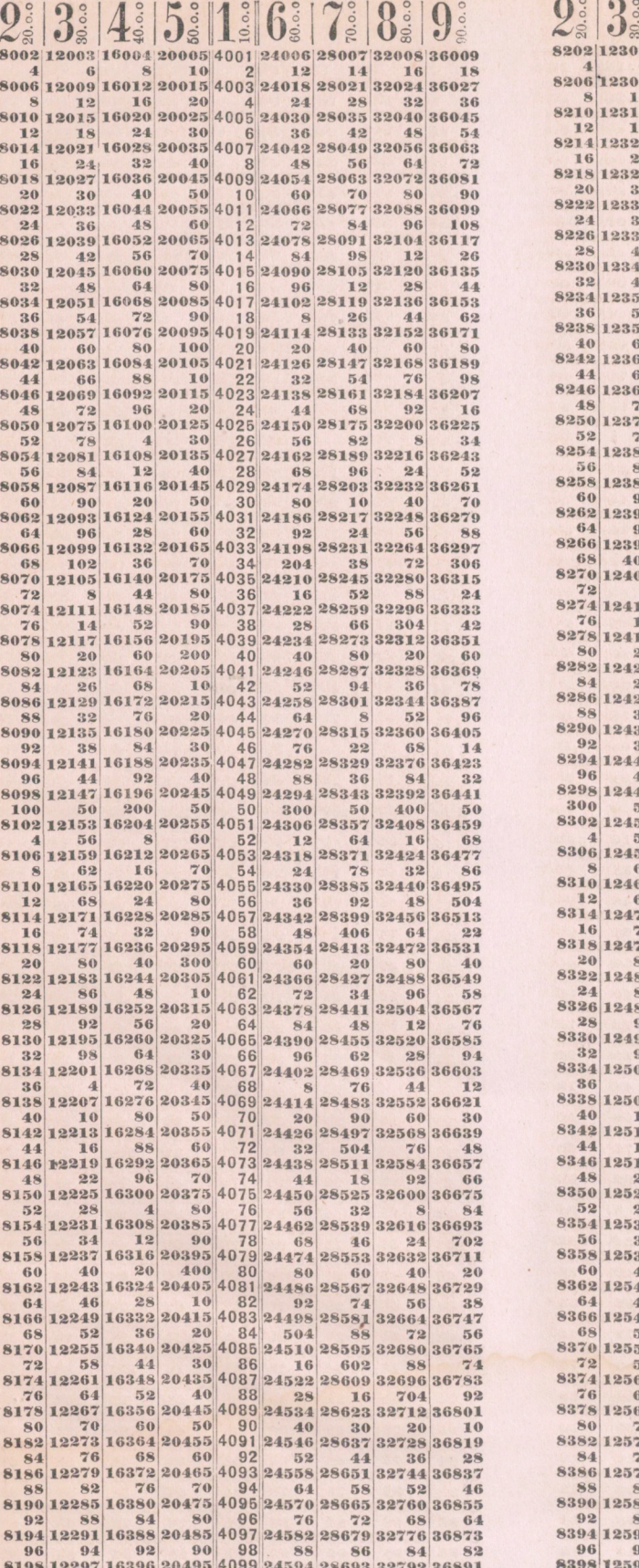

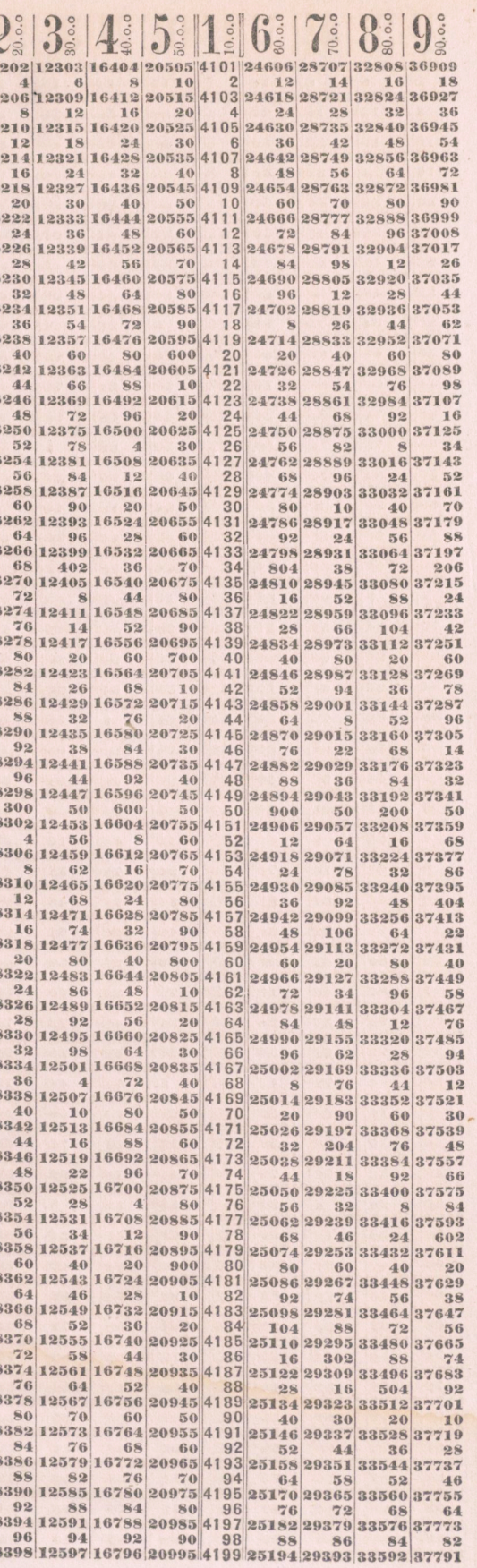

 $\cdot$ 

3800

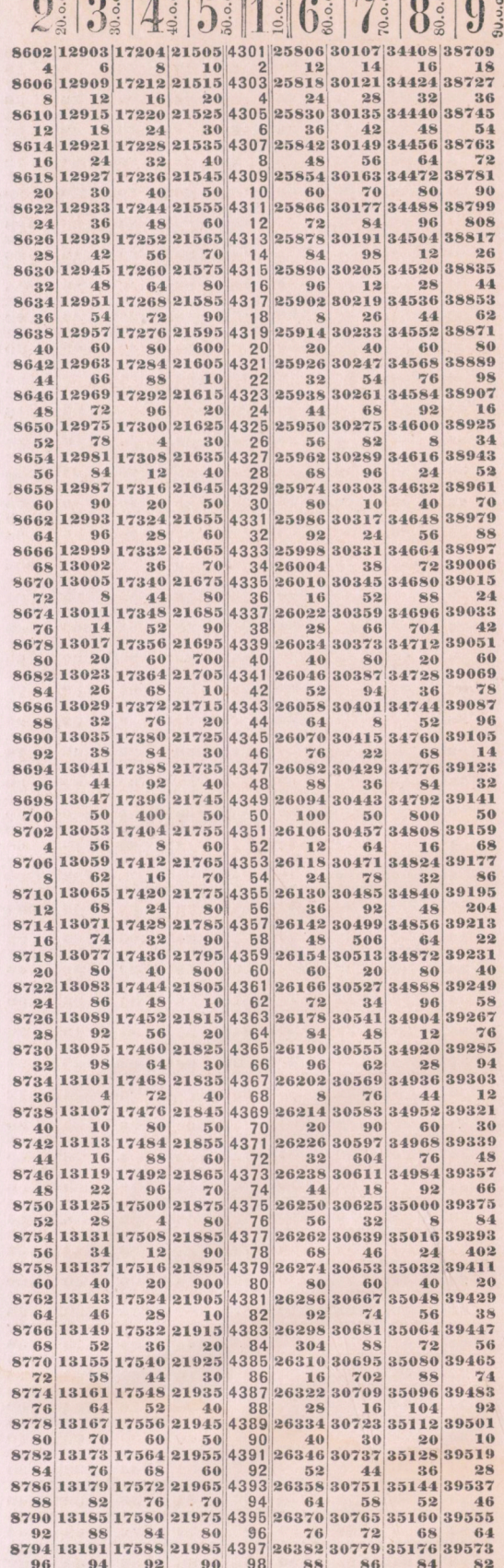

8798 13197 17596 21995 4399 26394 30793 35192 39591

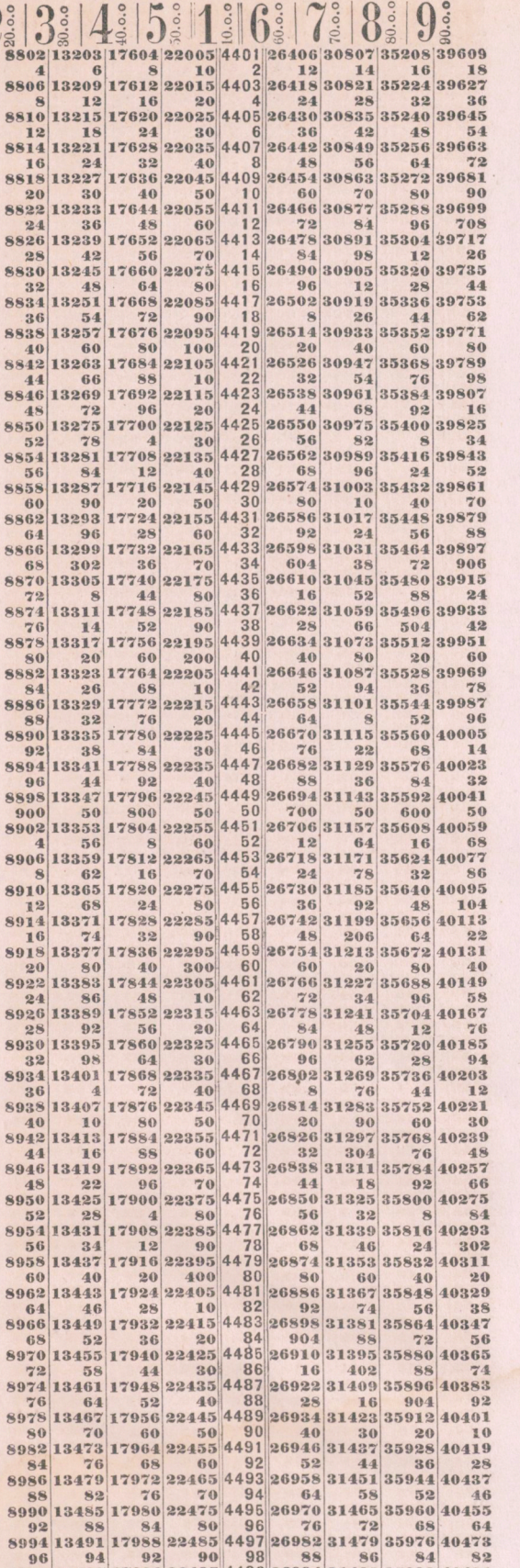

 $\overline{Q}$ 

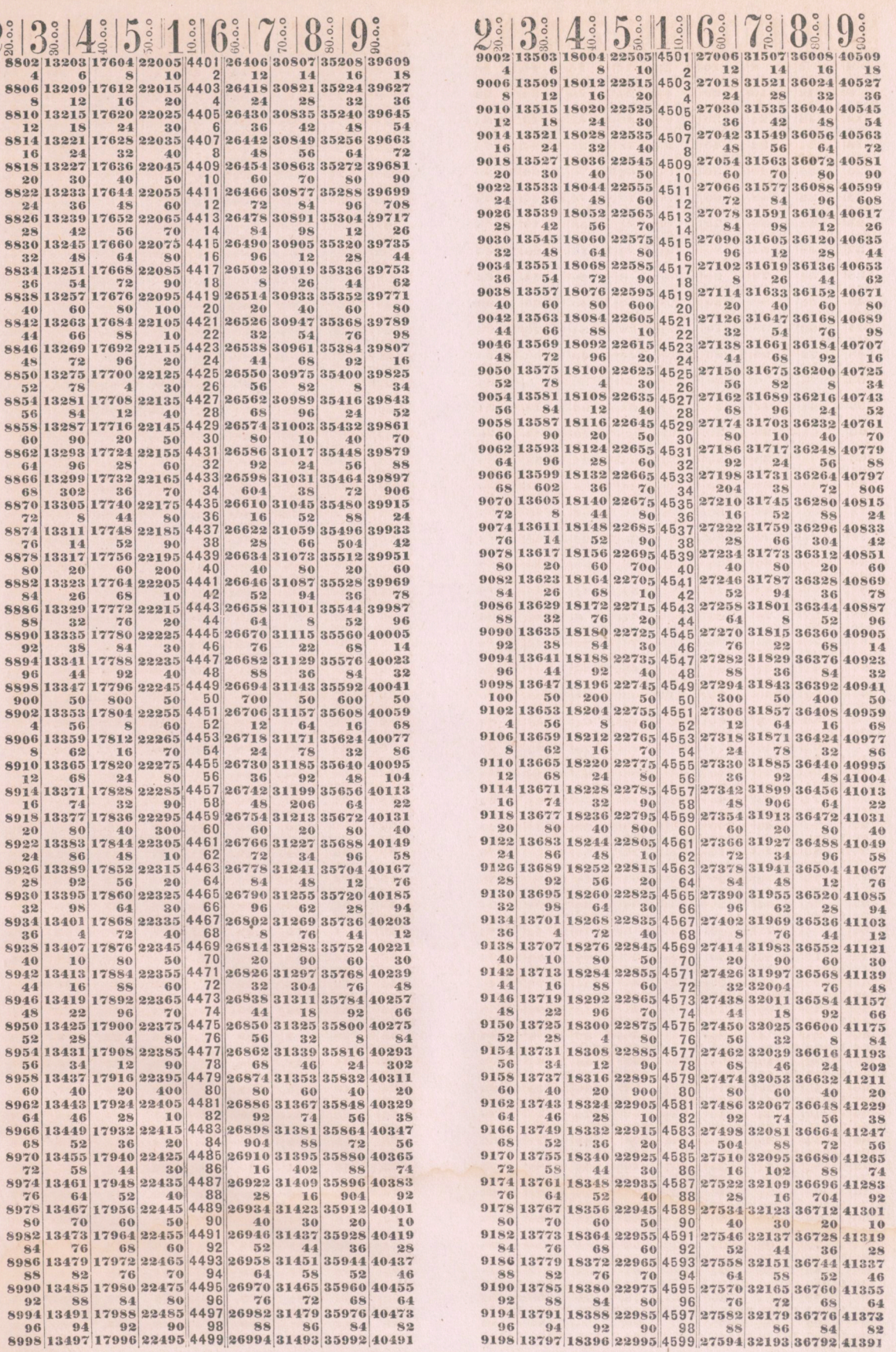

4200

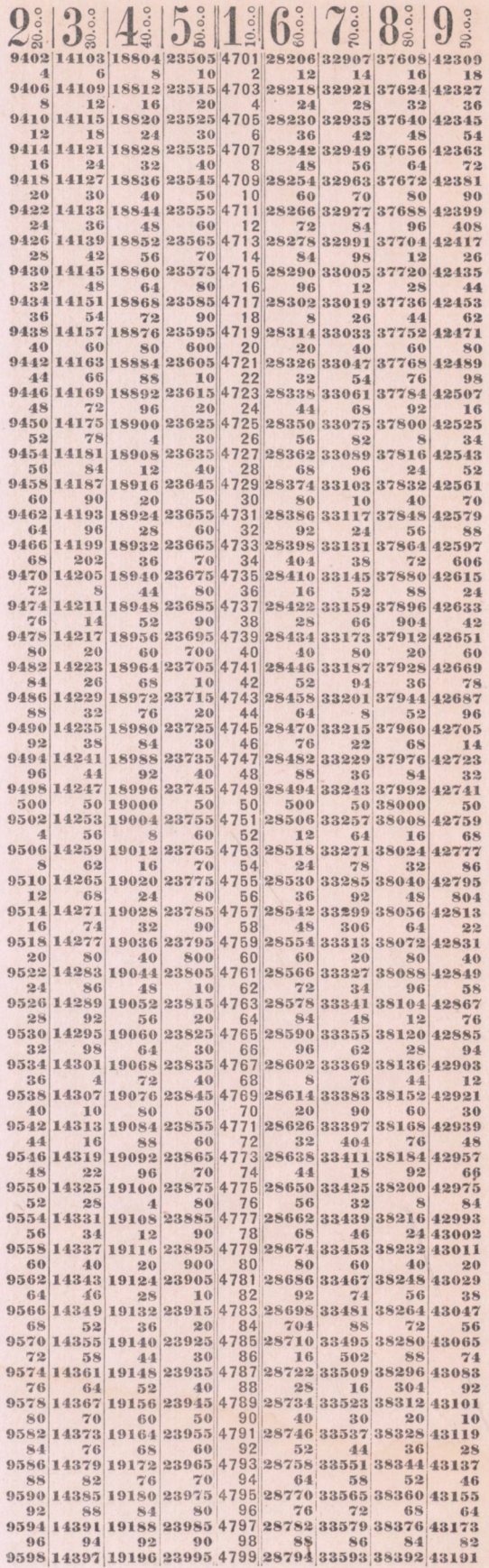

9398 14097 18796 23495 4699 28194 32893 37592 42291

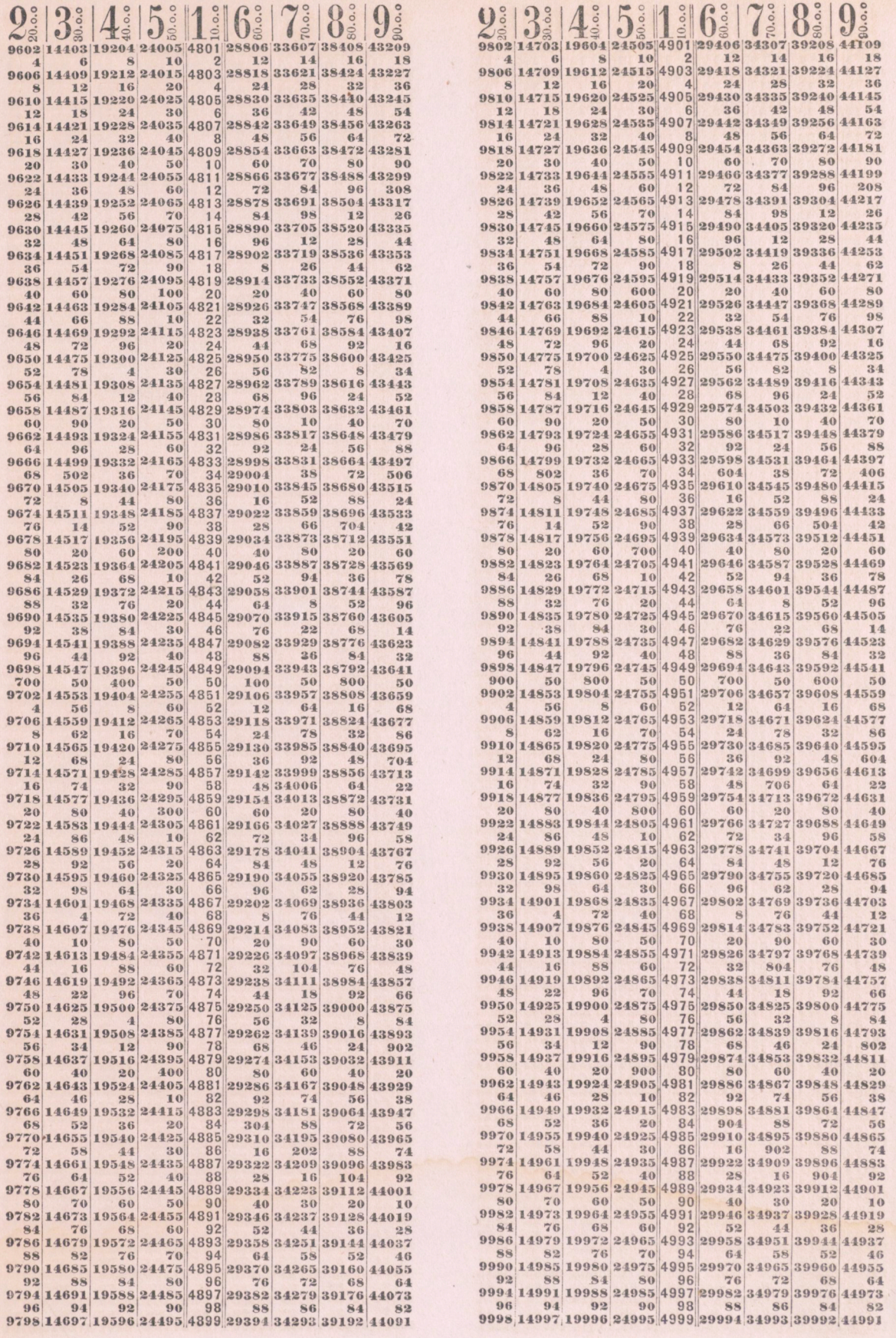

96

 $97<sub>i</sub>$ 

http://rcin.org.pl

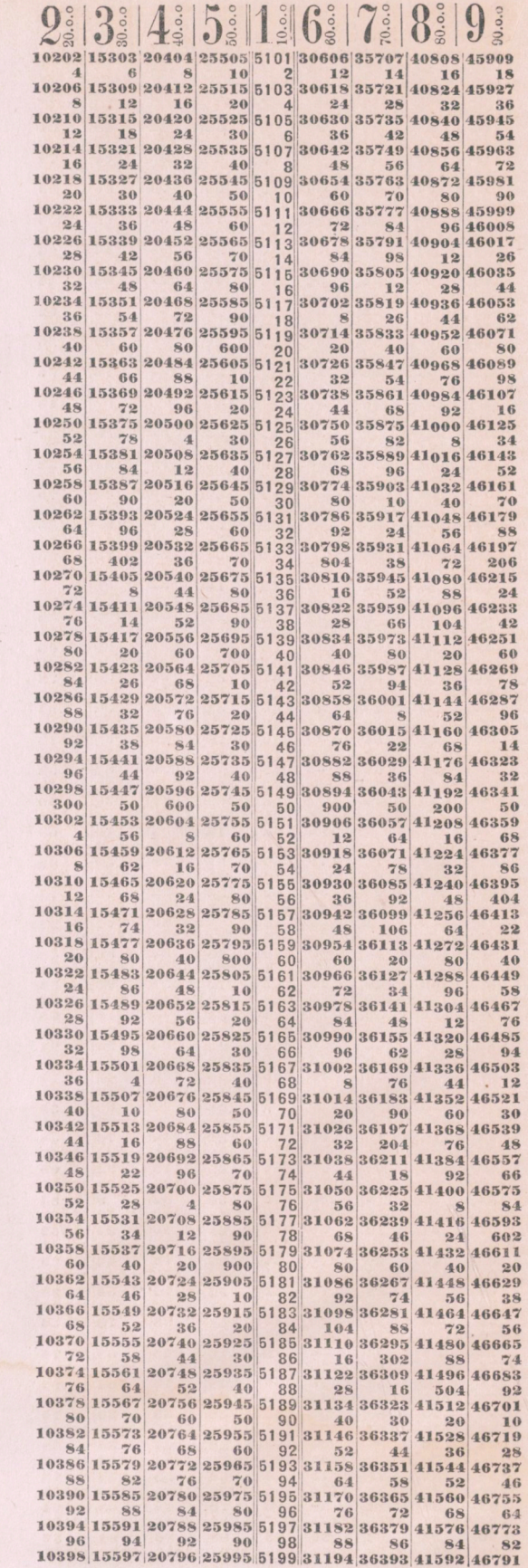

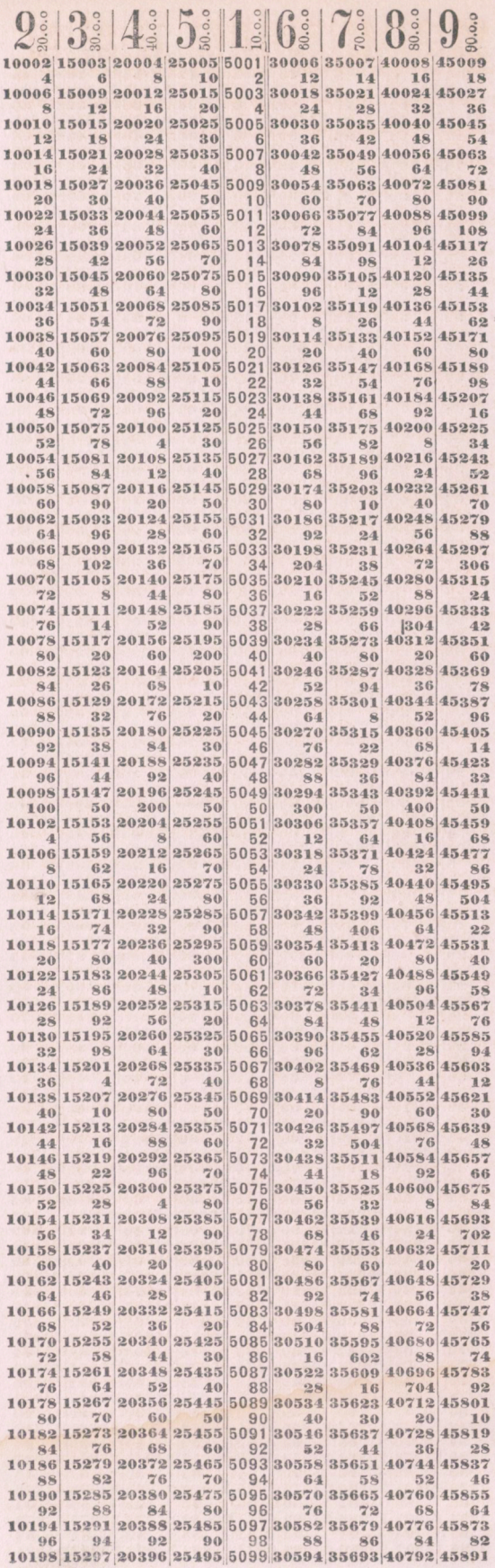

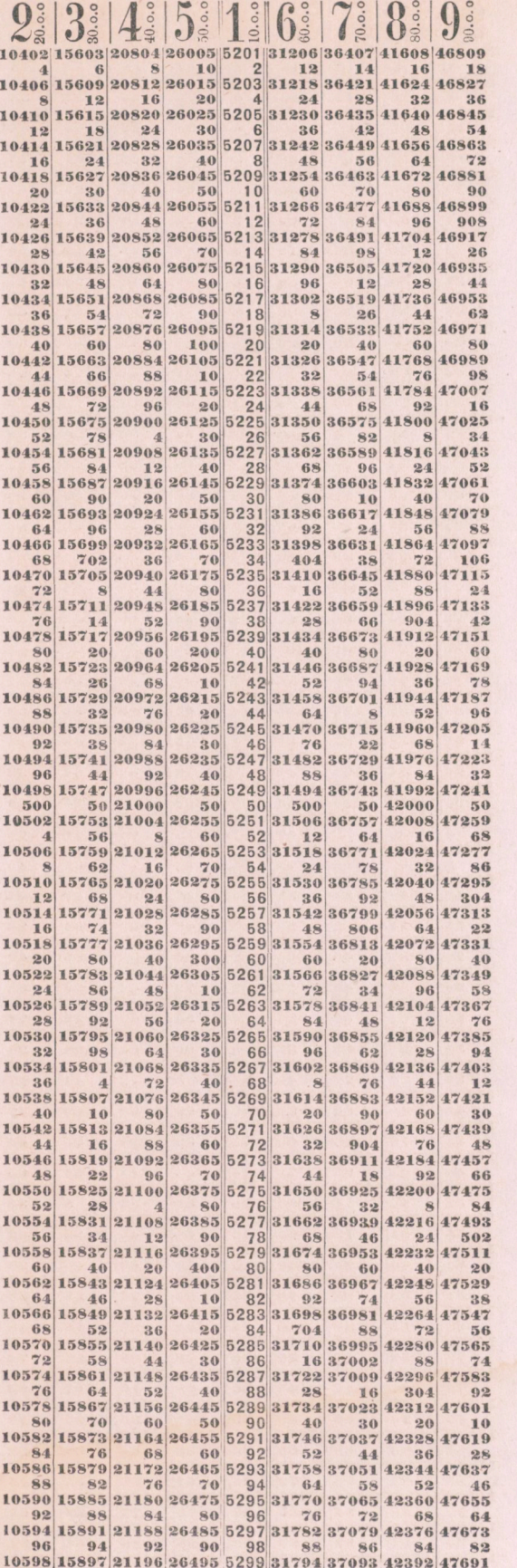

![](_page_40_Picture_10.jpeg)

![](_page_41_Picture_7.jpeg)

 $\cdot$ 

![](_page_42_Picture_577.jpeg)

http://rcin.org.pl

![](_page_43_Picture_13.jpeg)

![](_page_43_Picture_14.jpeg)

y.

÷,

![](_page_44_Picture_417.jpeg)

00100180180180100100100100

 $2\frac{3}{8}$   $3\frac{3}{8}$ 

12002 18003 2400  $\overline{4}$ 

12014 18021 2402  $\begin{array}{r|l}\n 12014 & 18021 & 2402 \\
 \hline\n 16 & 24 & 3 \\
 12018 & 18027 & 2403\n \end{array}$  $20$ 

12022 18033 2404  $|24|$ 

12030 18045 2406  $|32|$ 

 $30<sup>°</sup>$ 

 $36$ 12026 18039 2405  $9.8$ 

 $42$ 

48 12034 18051 2406  $\begin{array}{r} 12034 \\ 36 \\ 36 \\ 12038 \\ \end{array} \begin{array}{r} 18051 \\ 54 \\ 7 \\ 2407 \\ \end{array}$  $40$ 

60

66

 $72$ 

 $90$ 

96

 $20$ 12082 18123 2416  $84$ 

 $26$ 

 $99$ 

 $50$ 

56 12106 18159 2421

 $80$ 

86  $\overline{A}$ 

 $92$ 

 $\left| 4 \right|$  $\overline{7}$ 

16

 $22$ 

 $28$  $52$ 12154 18231 2430  $56$ 

 $34$ 

40

 $46$ 12166 18249 2433 68

 $52$ 

70

76

 $|82|$ 

88

12158 18237 2431 60

12162 18243 2432

12170 18255 2434

 $\begin{array}{c|c|c|c|c} \hline 76 & 64 & 5 \\ \hline 12178 & 18267 & 2435 \end{array}$ 80

12182 18273 2436  $84$ 

12190 18285 2438  $92$ 

12194 18291 2438

 $64$ 

88

12130 18195 2426 32 98

12134 18201 2426  $36$ 

12138 18207 2427  $10$ 

12142 18213 2428  $44$ 

12146 18219 2429  $48$ 

12042 18063 2408  $44$ 

12046 18069 2409  $48$ 

12050 18075 2410  $52$  $78$ 12054 18081 2410 12058 18087 2411 60

12062 18093 2412  $64$ 

12066 18099 2413 68 102

12070 18105 2414  $72$  8

12074 18111 2414 **12078** 18117 2413

12086 18129 2417  $88$ 

12090 18135 2418  $92$ 38

12094 18141 2418

12 68 12114 18171 2422

 $SO<sub>2</sub>$ 

100 12102 18153 2420  $\overline{4}$ 

 $20$ 12122 18183 2424  $|24|$ 

 $98$ 

 $40$ 

 $6\overline{6}$ 12006 18009 2401 **12010 18015 2402**  $12$ **18** 

 $\Omega$ 

 $\overline{\mathbf{A}}$ 

 $\overline{\phantom{a}}$ 

6

 $\mathcal{R}$ 

 $\frac{1}{2}$ 

 $\alpha$ 

 $\overline{2}$ 

 $\overline{\Omega}$ 

 $\overline{2}$ 

 $\overline{4}$ 

 $\overline{6}$ 

 $\epsilon$ 

 $\rightarrow$ 

 $\mathbf{s}$ 

 $20<sub>1</sub>$ 

 $2$ 

 $\mathbf{A}$ 

 $51$ 

6

 $R<sub>1</sub>$ 

 $\mathbf{R}$ 

 $\Omega$ 

 $\mathbf{R}$ 

 $\mathbf{R}$ 

 $\overline{2}$ 

 $_{3}$ 

 $6<sup>1</sup>$ 

 $-61$ 

 $\overline{7}$ 

 $\overline{\mathbf{8}}$ 

http://rcin.org.pl

![](_page_45_Picture_9.jpeg)

![](_page_45_Picture_10.jpeg)

 $\overline{\phantom{a}}$ 

![](_page_46_Picture_719.jpeg)

 $7\frac{3}{2}$ 

http://rcin.org.pl

![](_page_47_Picture_782.jpeg)

![](_page_48_Picture_14.jpeg)

 $\hat{p}$ 

 $\circ$ 

http://rcin.org.pl

![](_page_49_Picture_9.jpeg)

![](_page_49_Picture_10.jpeg)

 $0.000018018018$ 

![](_page_50_Picture_355.jpeg)

5. 1. 6. 7. 8.

![](_page_51_Picture_469.jpeg)

![](_page_52_Picture_14.jpeg)

![](_page_53_Picture_6.jpeg)

![](_page_53_Picture_7.jpeg)

![](_page_54_Picture_83.jpeg)

 $\frac{42}{1}$  $78\n78\n73287$  $\begin{array}{r} \n 13257 \\
 96 \\
 73305 \\
 \hline\n 14 \\
 73323\n \end{array}$  $\begin{array}{|c|c|}\n \hline\n 32 \\
 \hline\n 73341\n \end{array}$ 

![](_page_55_Picture_9.jpeg)

![](_page_55_Picture_10.jpeg)

÷.

![](_page_56_Picture_9.jpeg)

![](_page_56_Picture_10.jpeg)

![](_page_57_Picture_6.jpeg)

![](_page_57_Picture_7.jpeg)

![](_page_58_Picture_11.jpeg)

![](_page_58_Picture_12.jpeg)

**96** 94 92 90 98 88 86 84 82<br>17798 26697 35596 44495 8899 33394 62293 71192 80091 http://rcin.org.pl

![](_page_59_Picture_114.jpeg)

 $\mathcal{Q}$ 18002

18058

<sup>92</sup><br>18094 **18098**  $100$ <br>18102  $\overline{4}$ 18106 18110 12<br>18114 16 **18118**<br>20 18122  $24$ 18126 **28**<br>18130 32 18134 36 18138 18138<br>
18142<br>
18146<br>
18146 48 18150  $\frac{52}{18154}$  $56$ 18158<br>60<br>18162 64 **18166** 68 18170  $\begin{array}{r}\n 18170 \\
 72 \\
 18174 \\
 76 \\
 18178\n\end{array}$ **80**<br>18182 **84**<br>18186 **88**<br>18190  $\frac{92}{18194}$ 96

 $\cdot$ 

 $\lambda$ 

![](_page_60_Picture_8.jpeg)

![](_page_60_Picture_9.jpeg)

9000

![](_page_61_Picture_5.jpeg)

![](_page_61_Picture_6.jpeg)

![](_page_62_Picture_21.jpeg)

![](_page_62_Picture_22.jpeg)

19400

 $\cdot$ 

 $\overline{a}$ 

 $\tilde{\mathcal{F}}$ 

ä

![](_page_63_Picture_8.jpeg)

 $\mathbf{r}$ 

![](_page_64_Picture_0.jpeg)

![](_page_65_Picture_0.jpeg)

![](_page_66_Picture_0.jpeg)